# Statistique en grande dimension

# L. Rouvière

[laurent.rouviere@univ-rennes2.fr](mailto:laurent.rouviere@univ-rennes2.fr)

# SEPTEMBRE 2021

# Table des matières

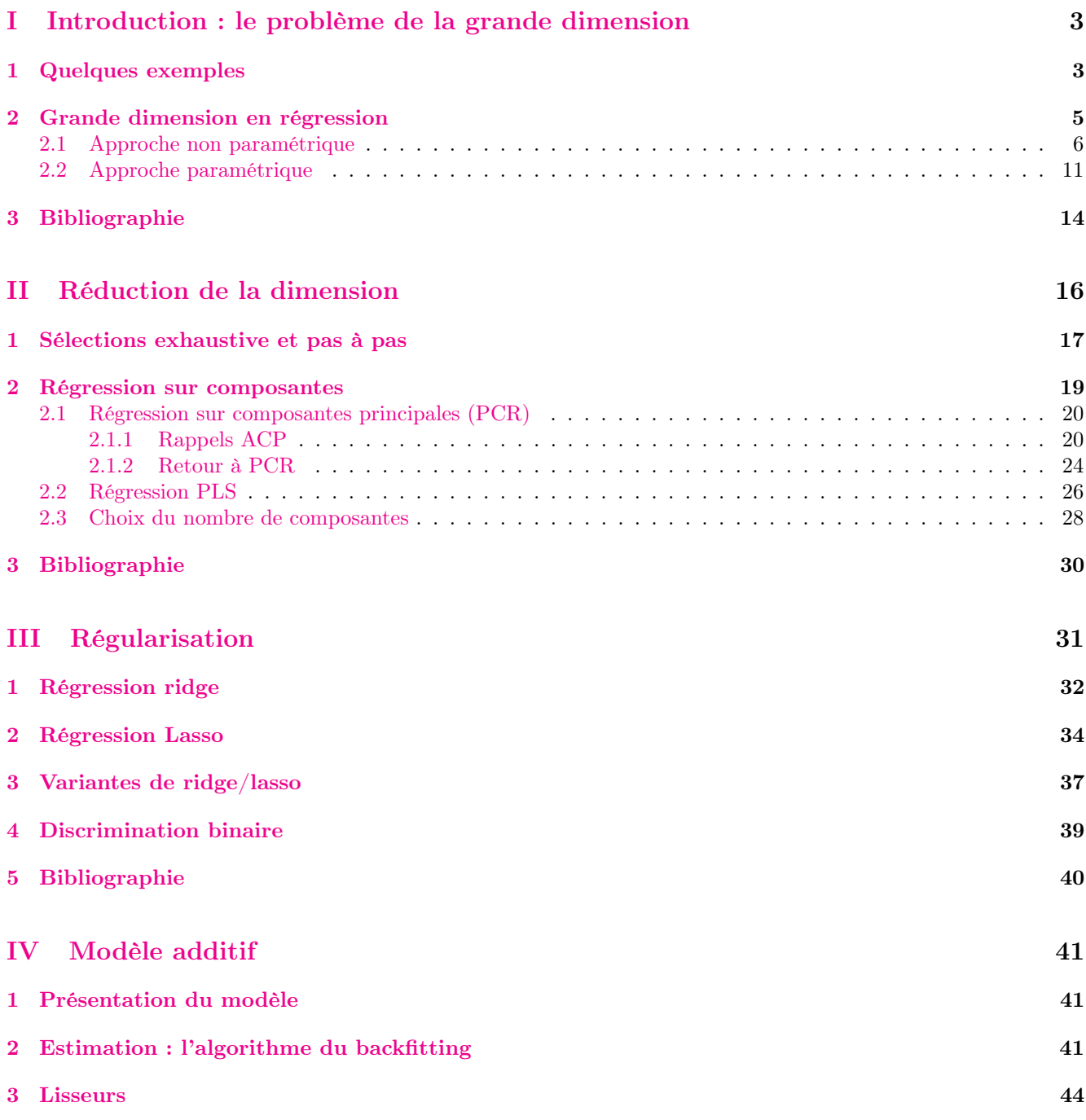

## [4 Bibliographie](#page-45-0) 46

#### Présentation

- $-$  Objectifs : identifier le problème de la grande dimension et adapter les techniques traditionnelles à ce cadre.
- Pré-requis : théorie des probabilités, modélisation statistique, régression (linéaire et logistique). R, niveau avancé.
- Enseignant : Laurent Rouvière [laurent.rouviere@univ-rennes2.fr](mailto:laurent.rouviere@univ-rennes2.fr)
	- Recherche : statistique non paramétrique, apprentissage statistique
	- Enseignements : statistique et probabilités (Université, école d'ingénieur et de commerce, formation continue).
	- Consulting : energie, finance, marketing.

## Programme

- 12h : 8h  $CM + 4 TD/TP$ .
- Matériel :
	- $-$  slides à l'url [https: // lrouviere. github. io/ stat\\_ grand\\_ dim/](https://lrouviere.github.io/stat_grand_dim/)
	- $-$  tutoriel (compléments de cours + exercices) à l'url https://lrouviere.github.io/TUTO\_GRANDE\_ [DIM/](https://lrouviere.github.io/TUTO_GRANDE_DIM/)

## $-4$  parties :

- 1. Introduction : le problème de la grande dimension
- 2. Régression sur composantes (PCR et PLS) et sélection de variables
- 3. Approches régularisées (ridge/lasso)
- 4. Modèle additif ou introduction au graph mining

# <span id="page-2-0"></span>Première partie Introduction : le problème de la grande dimension

## Quelques citations

## [\[Giraud, 2015\]](#page-13-1)

- Over the last twenty years (or so), the dramatic development of data acquisition technologies has enabled devices able to take thousands (up to million) of measurements simultaneously.
- Having access to such massive data sounds like a blessing.
- Indeed, separating the useful information from the noise is generally almost impossible in high dimensional settings.
- This issue is often referred as the curse of dimensionality.

#### [\[Bühlmann and van de Geer, 2011\]](#page-13-2)

- High-dimensional data are nowadays rule rather than exception in areas like information technology, bioinformatics or astronomy...
- The word "high-dimensional" refers to the situation where the number of unknown parameters which are to be estimated is one or several orders of magnitude larger than the number of samples in the data.
- Classical statistical inference *cannot be used for high dimensional problems*.

## En résumé

— Constat : de plus en plus de données à disposition.

#### Positif

Beaucoup d'information pour répondre au problème posé.

#### Négatif

- Difficile de dissocier l'information pertinente du bruit.
- Modèle de plus en plus complexe =⇒ de plus en plus de paramètres =⇒ difficile de bien estimer.

## <span id="page-2-1"></span>1 Quelques exemples

## Détection de spam

- Sur 4601 mails, on a pu identifier  $1813$  spams.
- $\sim$  On a également mesuré sur chacun de ces mails la présence ou absence de 57 mots.

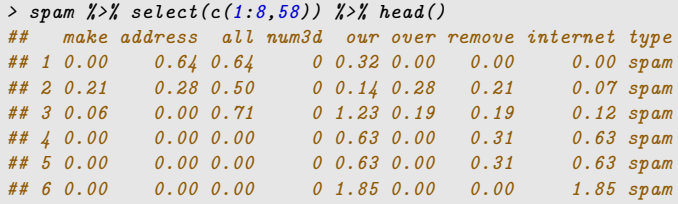

Le problème Expliquer type par  $p = 57$  variables.

## Réseaux

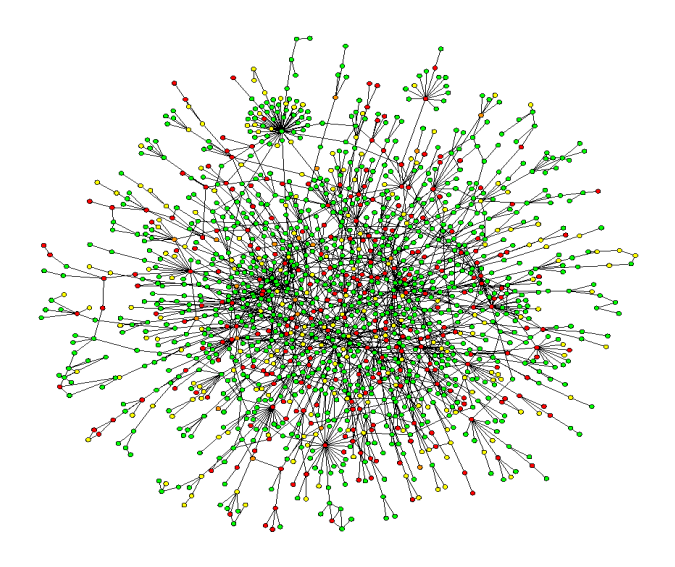

## Données fonctionnelles

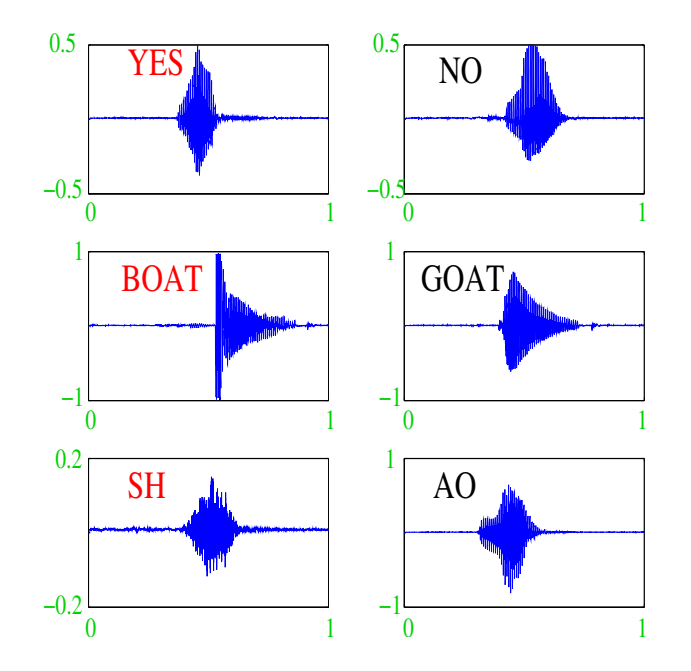

Images

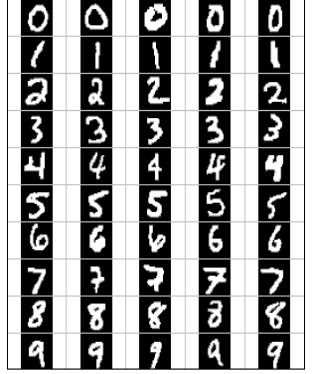

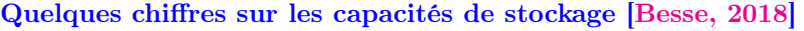

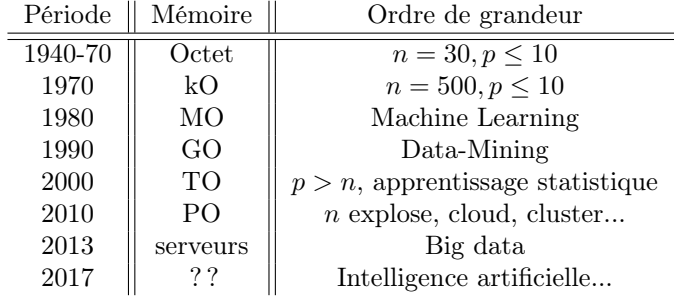

#### Conclusion

Nécessité d'adapter les techniques traditionnelles à ces données volumineuses.

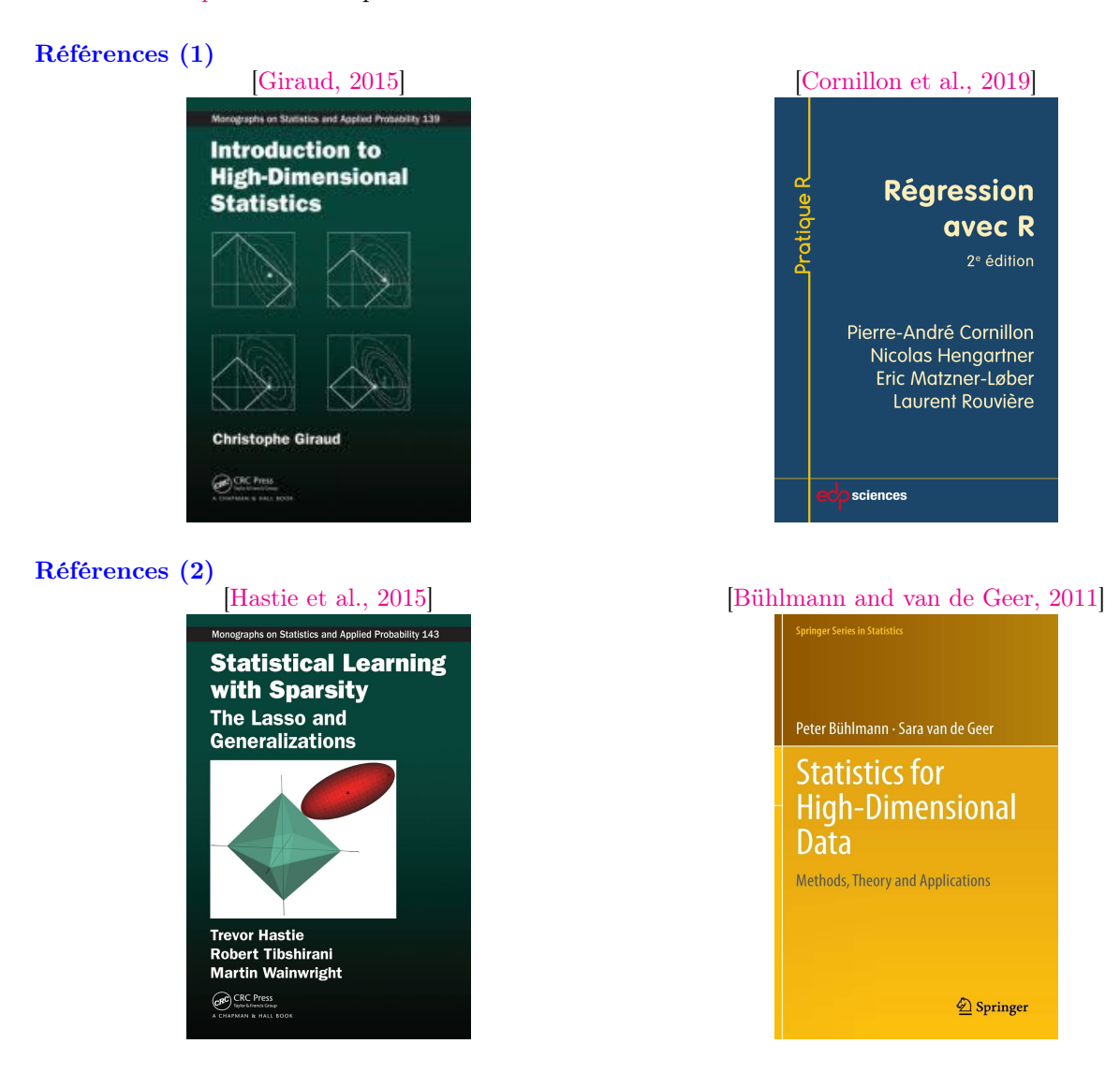

# <span id="page-4-0"></span>2 Grande dimension en régression

## Le problème de régression

- Les données :  $(x_1, y_1), \ldots, (x_n, y_n)$  avec  $x_i \in \mathbb{R}^p$  et  $y_i \in \mathbb{R}$ .
- Le modèle

```
y_i = m(x_i) + \varepsilon_i avec \mathbf{E}[\varepsilon_i] = 0 et \mathbf{V}[\varepsilon_i] = \sigma^2.
```
## Le problème Estimer  $m : \mathbb{R}^p \to \mathbb{R}$ .

## Différentes approches

- Paramétrique : modèle linéaire et estimation par moindre carrés...
- Non paramétrique : noyau, plus proches voisins...

## <span id="page-5-0"></span>2.1 Approche non paramétrique

## Estimateurs à noyau

— Non paramétriques : moyennes locales  $\widehat{m}_n(x) = \sum_{i=1}^n W_{ni}(x) y_i$  où les poids  $W_{ni}(x)$  vont varier selon les algorithmes.

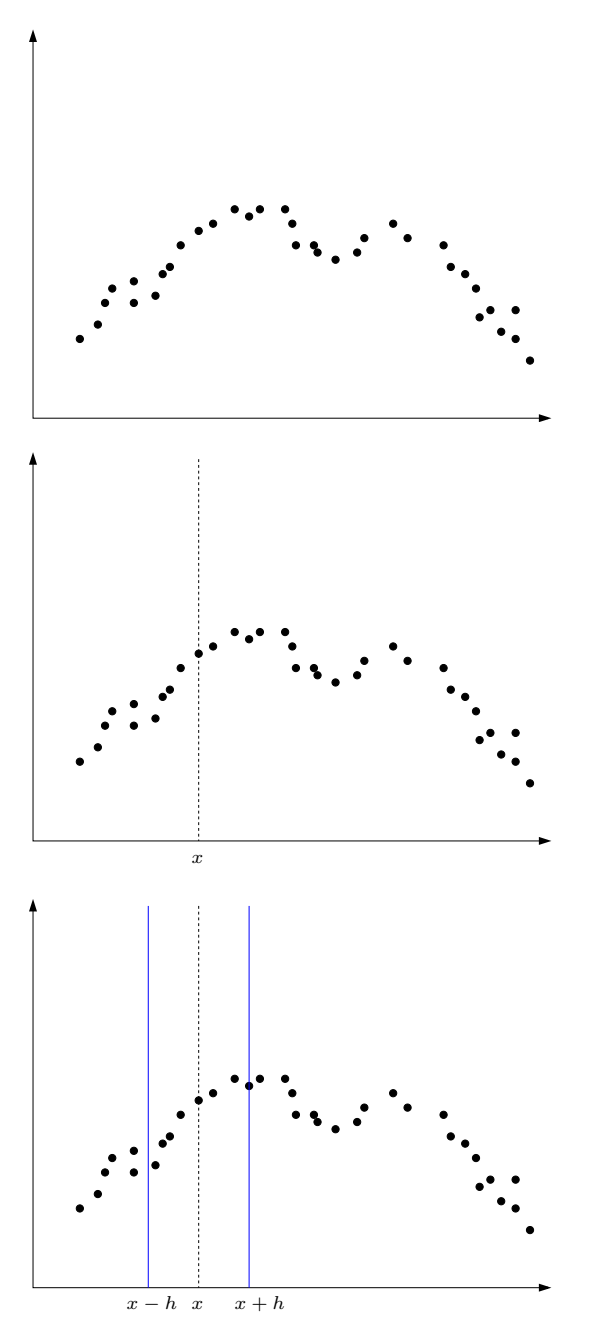

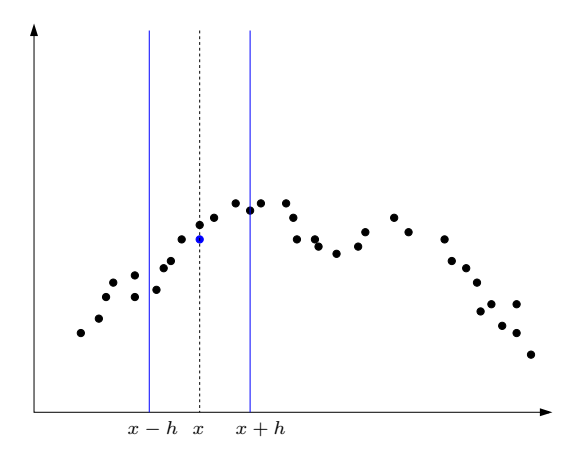

— L'estimateur s'écrit

$$
\widehat{m}_n(x) = \frac{\sum_{i=1}^n \mathbf{1}_{x-h \le x_i \le x+h} y_i}{\sum_{i=1}^n \mathbf{1}_{x-h \le x_i \le x+h}} = \frac{\sum_{i=1}^n \mathbf{1}_{\left|\frac{x_i - x}{h}\right| \le 1} y_i}{\sum_{i=1}^n \mathbf{1}_{\left|\frac{x_i - x}{h}\right| \le 1}}.
$$

#### Définition

Soit  $h > 0$  et  $K : \mathbb{R}^p \to \mathbb{R}^+$ . L'estimateur à noyau de *fenêtre h et de noyau K est défini par* 

$$
\widehat{m}_n(x) = \frac{\sum_{i=1}^n K\left(\frac{x_i - x}{h}\right) y_i}{\sum_{i=1}^n K\left(\frac{x_i - x}{h}\right)}.
$$

## Noyau et fenêtre

$$
\_\_ \ \ Now \ usual \ dans \ \mathbb{R}^p :
$$

1. Uniform 
$$
E: K(x) = \mathbf{1}_{\|x\| \leq 1}
$$
;

2. Gaussian : 
$$
K(x) = \exp(-||x||^2)
$$
;

3. Epanechnikov :  $K(x) = \frac{3}{4}(1 - ||x||^2)\mathbf{1}_{||x|| \leq 1}$ .

— Le choix de  $h$  est crucial pour la qualité de l'estimation :

- 1. h grand : estimateur « constant », variance faible, biais fort ;
- 2. h petit : « interpolation », variance forte, biais faible.

## Un exemple

— On génère un échantillon  $(X_i, Y_i), i = 1, ..., n = 200$  selon

$$
Y_i = \sin(X_i) + \varepsilon_i, \quad i = 1, \dots, n
$$

avec  $X_i$  uniformes sur  $[-2\pi, 2\pi]$ ,  $\varepsilon_i$  de loi gaussienne  $\mathcal{N}(0, 0.2^2)$ .

```
> n <- 200;set.seed(1234)
> X <- runif(n,-2*pi,2*pi)
> eps \leq rnorm(n,0,0.2)> Y \leftarrow sin(X)+eps
> df <- data.frame(X=X, Y=Y)> x <- seq(-2*pi,2*pi,by=0.01)
> df1 <- data.frame(x=x,y=sin(x))
> ggplot(df1)+aes(x=x,y=y)+geom_line(size=1)+
    geom\_point(data=df,aes(x=X,y=Y))+theme_classic()
```
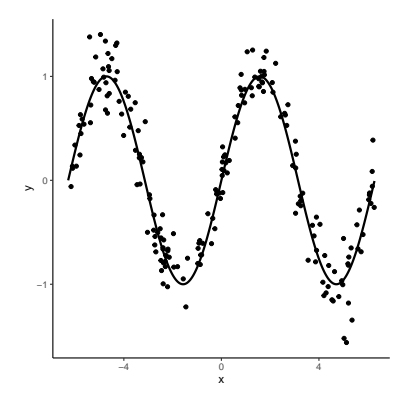

## Tracé des estimateurs

```
> library("KernSmooth") #package a charger pour la fonction locpoly
> h1 <- 0.5;h2 <- 3;h3 <- 0.01> fx1 <-locpoly(X, Y, bandwidth=h1)
> fx2 <-locpoly(X,Y,bandwidth=h2)
> fx3 <-locpoly(X,Y,bandwidth=h3)
> df2 <- data.frame(x=fx1$x,"h0.5"=fx1$y,"h3"=fx2$y,"h0.01"=fx3$y) %>%
   mutate(sin=sin(x)) %>%
   + gather(key="fenetre",value="valeur",-x)
```
- > ggplot(df2)+aes(x=x,y=valeur,color=fenetre,lty=fenetre)+
- -<br>geom\_line(size=1)+theme\_classic()

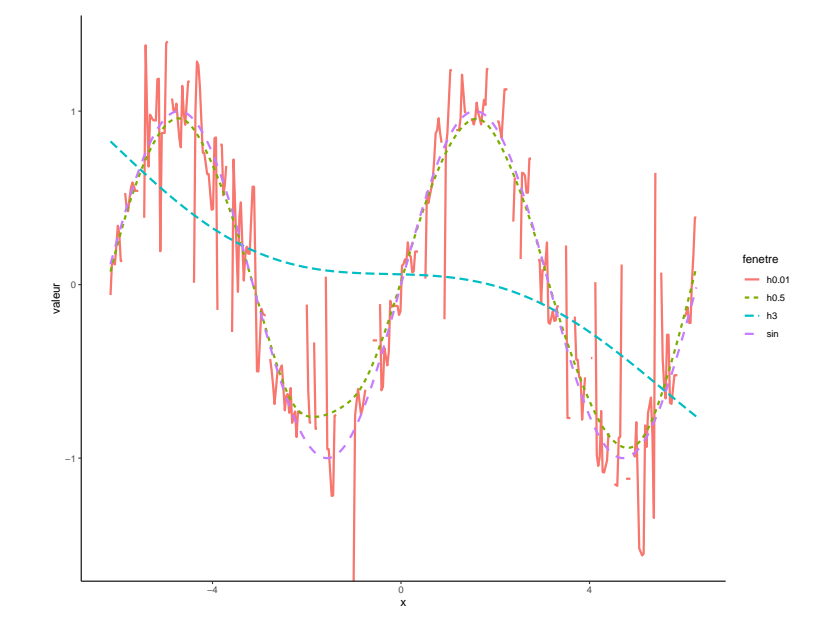

## Algorithme de plus proches voisins

#### Définition

Soit  $k \leq n$  un entier. L'estimateur des k plus proches voisins est défini par

$$
\widehat{m}_n(x) = \frac{1}{k} \sum_{i \in \text{kppv}(x)} y_i
$$

où pour  $x \in \mathcal{X}$ 

kppv $(x) = \{i : x_i \text{ fait partie des kppv de } x \text{ parmi } \{x_1, \ldots, x_n\}\}.$ 

#### Remarque

Cette fois, c'est le paramètre  $k$  qui est bleu crucial pour la qualité de l'estimation :

- 1. k grand : estimateur « constant », variance faible, biais fort ;
- 2.  $k$  petit : « sur-ajustement », variance forte, biais faible;

## Exemple

— La fonction knn.reg du package  $FNN$  permet de construire des estimateurs de type k plus proches voisins.

```
> library(FNN)
> k1 \leq 10; k2 \leq 100; k3 \leq 1> fx1 <- knn.reg(train=X,test=as.matrix(x), y=Y, k=k1)
> fx2 <- knn.reg(train=X,test=as.matrix(x),y=Y, k=k2)
> fx3 <- knn.reg(train=X,test=as.matrix(x),y=Y,k=k3)
> df3 <- data.frame(x=x, "k10"=fx1$pred, "k100"=fx2$pred, "k1"=fx3$pred) %>%
   mutate(sin=sin(x)) %>%
   gather(key="ppv",value="valeur",-x)
> ggplot(df3)+aes(x=x,y=valeur,color=ppv,lty=ppv)+
   or<br>geom_line(size=1)+theme_classic()
```
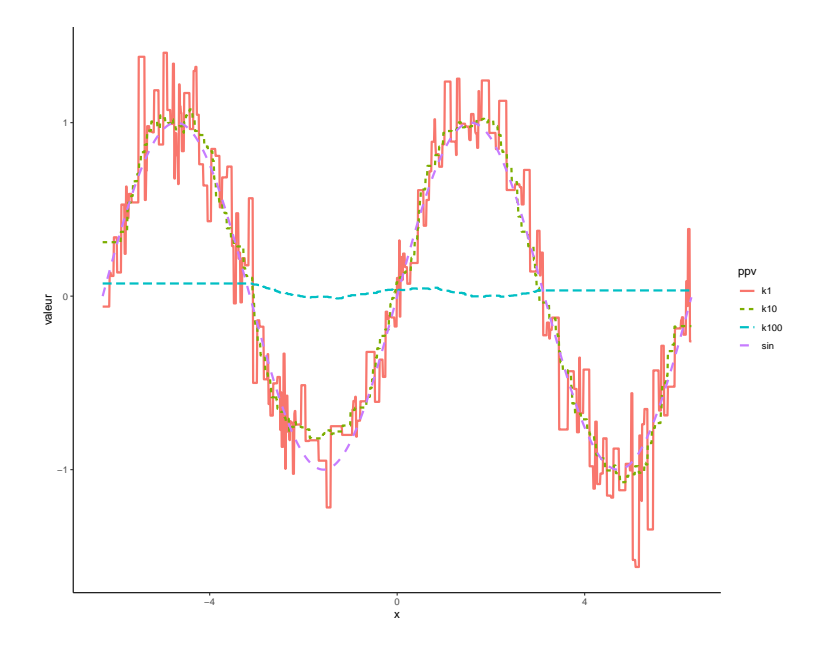

## Et que dit la théorie ?

— L'étude des propriétés des estimateurs peut s'effectuer en contrôlant le risque quadratique

$$
\mathbf{E} \|\widehat{m}_n - m\|^2 = \mathbf{E} \left\{ \int (\widehat{m}_n(x) - m(x))^2 \mu(\mathrm{d}x) \right\}
$$

- qui se décompose en un terme de biais et de variance.
- Le contrôle du terme de biais nécessite des hypothèses sur la régularité de la fonction à estimer m.
- Nous donnons dans la suite des résultats pour les fonctions Lipschitziennes :

$$
|m(x) - m(z)| \le C ||x - z||, \quad \forall x, z \in \mathbb{R}^p.
$$

## Théorème [\[Györfi et al., 2002\]](#page-14-1)

— Pour l'estimateur à noyau de fenêtre  $h > 0$ , on a

$$
\mathbf{E} \|\widehat{m}_n - m\|^2 \le C_1^2 h^2 + \frac{C_2}{nh^p}.
$$

— Pour l'estimateur des  $k$  ppv, on a

$$
\mathbf{E} \|\widehat{m}_n - m\|^2 \le \frac{C_3}{k} + C_4 \left(\frac{k}{n}\right)^{2/p}.
$$

## Commentaire

- On retrouve bien l'importance de  $h$  et  $k$  dans les vitesses de convergence.
- On voit également que la dimension  $p$  intervient dans les vitesses de convergence.
- Voir [exercice 1.2 du tuto.](https://lrouviere.github.io/TUTO_GRANDE_DIM/intro-grande-dim.html#exercices)

#### Corollaire

— La fenêtre et le nombre de ppv optimaux sont de l'ordre de

$$
h^* = C_5 n^{-\frac{1}{p+2}}
$$
 et  $k^* = C_6 n^{\frac{2}{p+2}}$ .

 $-$  Pour ces valeurs optimales, le risque quadratique vérifie

$$
\mathbf{E} \|\widehat{m}_n - m\|^2 \le C_7 n^{-\frac{2}{p+2}}.
$$

#### Conséquence

— Lorsque  $p \nearrow$ , les estimateurs convergent moins vite et sont donc moins précis.

— C'est le fléau de la dimension.

# Fléau de la dimension (Illustration)

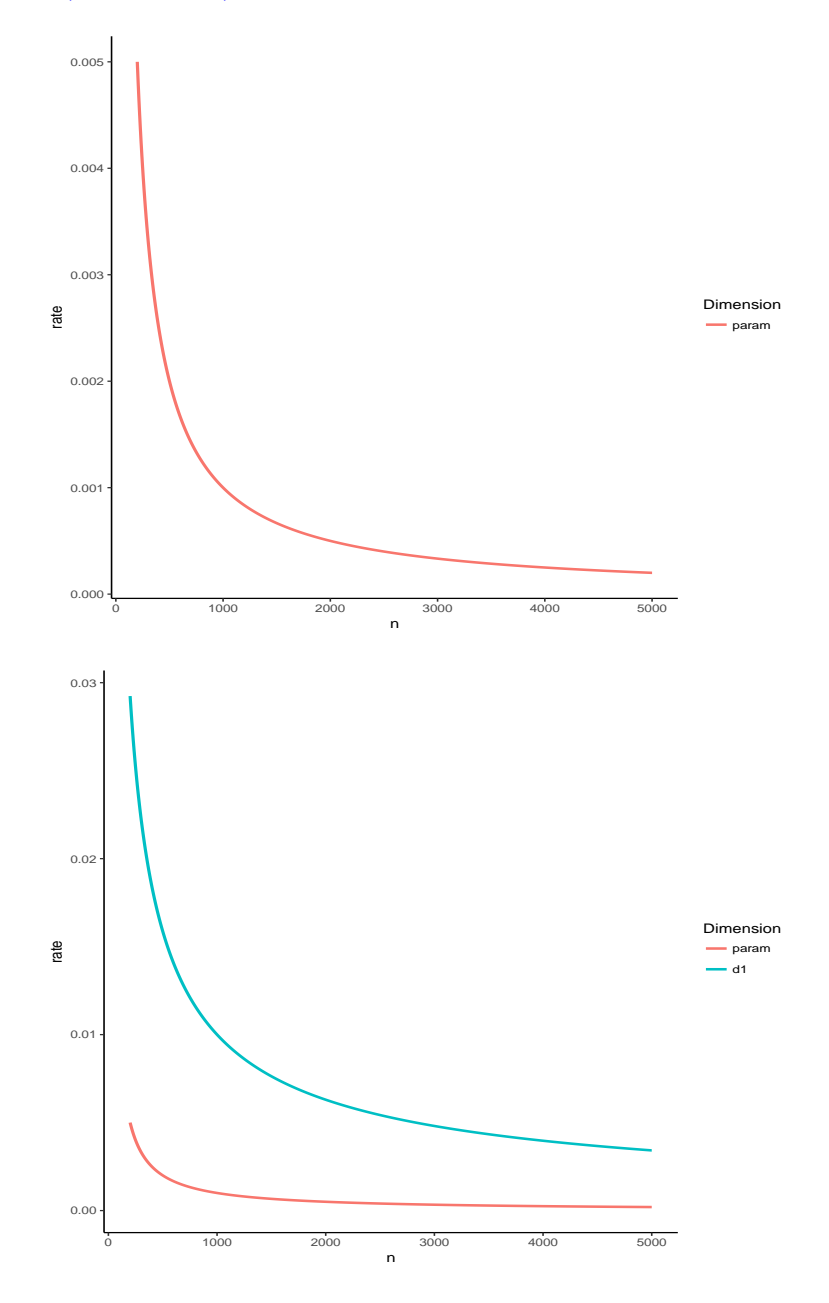

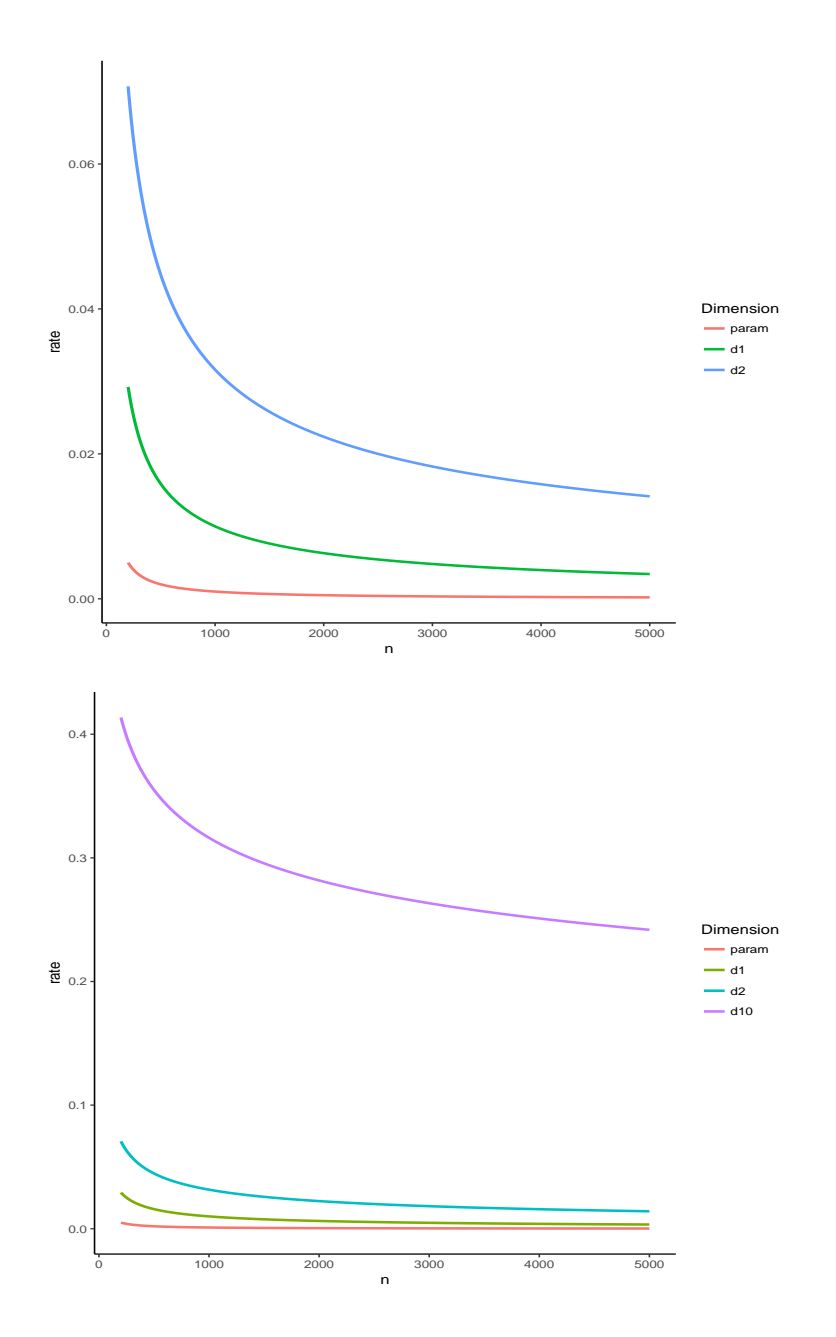

## Pourquoi le fléau de la dimension ?

- Les estimateurs non paramétriques présentés sont basés sur des moyennes locales.
- $-$  On calcule des moyennes à partir d'observations proches du point où on veut estimer la fonction.
- Lorsque la dimension p augmente, la notion de proximité perd de son sens  $\implies$  difficile de trouver des observations proches.
- On dit que les voisinages se vident.

## Exemple [\[Giraud, 2015\]](#page-13-1)

Soit  $X = (X_1, \ldots, X_p)$  et  $Y = (Y_1, \ldots, Y_p)$  2 vecteurs aléatoires indépendants de distribution uniforme sur  $[0,1]^p$ , alors √

$$
\mathbf{E}||X - Y||^2 = p/6 \text{ et } \sigma [||X - Y||^2] \approx 0.2\sqrt{p}.
$$

 $\Rightarrow$  Voir [exercice 1.1 du tuto.](https://lrouviere.github.io/TUTO_GRANDE_DIM/intro-grande-dim.html#exercices)

## <span id="page-10-0"></span>2.2 Approche paramétrique

## Modèle linéaire

— Le modèle  $linéaire$  est le modèle paramétrique de référence.

— Ce modèle fait l'hypothèse que la fonction de régression  $m$  est linéaire en ses composantes :

 $y_i = m(x_i) + \varepsilon_i = \beta_1 x_{i1} + \ldots + \beta_n x_{in} + \varepsilon_i$ 

avec  $\mathbf{E}[\varepsilon_i] = 0$  et  $\mathbf{V}[\epsilon_i] = \sigma^2$ .

#### Estimation

Estimer m revient à estimer  $\beta \in \mathbb{R}^p$  (dimension finie  $\implies$  paramétrique).

## Quelques propriétés

— L'approche moindres carrés consiste à minimiser

$$
\sum_{i=1}^{n} \varepsilon_i^2 = \sum_{i=1}^{n} (y_i - \beta_1 x_{i1} + \dots + \beta_p x_{ip})^2
$$

qui fournit l'estimateur des moindres carrés

$$
\hat{\beta} = (\mathbb{X}^t \mathbb{X})^{-1} \mathbb{X}^t \mathbb{Y}.
$$

 $-$  La fonction des régression  $m^*$  est alors estimée par

$$
\widehat{m}_n(x) = \widehat{\beta}_1 x_1 + \ldots + \widehat{\beta}_p x_p.
$$

#### Propriété

Sous les hypothèses du modèle linéaire, on a

- $-\mathbf{E}[\hat{\beta}] = \beta \, et \, \mathbf{V}[\hat{\beta}] = (\mathbb{X}^t \mathbb{X})^{-1} \sigma^2.$
- $-$  On déduit (sous certains hypothèses supplémentaires sur le design)

$$
\mathbf{E}[\|\hat{\beta} - \beta\|^2] = \mathcal{O}\left(\frac{1}{n}\right) \quad et \quad \mathbf{E}[(\widehat{m}_n(x) - m^\star(x))^2] = \mathcal{O}\left(\frac{1}{n}\right).
$$

### Remarque

- On dit que l'estimateur des moindres carrés converge à la vitesse paramétrique  $(1/n)$ .
- $\sim$  Si on suppose de plus que les erreurs  $\varepsilon_i$ ,  $i = 1 \ldots, n$  sont gaussiennes, on déduit la loi des estimateurs des moindres carrés (qui nous permet d'obtenir des intervalles de confiance, des procédures de test...).
- Pour plus de précisions, on pourra se référer à [\[Grob, 2003,](#page-14-2) [Cornillon et al., 2019\]](#page-13-4).

## La dimension en régression linéaire

- La dimension  $p$  ne semble pas intervenir dans les résultats précédents!
- Elle est bien présente en réalité (cachée dans les "constantes").

## Exemple

— Sous le modèle linéaire, on a

$$
\mathbf{E}[\|\hat{\beta} - \beta\|^2] = \text{Tr}((\mathbb{X}^t \mathbb{X})^{-1})\sigma^2.
$$

 $\overline{\phantom{a}}$  Si on suppose de plus que  $\mathbb X$  est orthonormale, alors

$$
\mathbf{E}[\|\hat{\beta} - \beta\|^2] = p\sigma^2.
$$

## Conséquence

L'erreur d'estimation augmente avec la dimension !

## Illustration

— On génère des données  $(x_i, y_i)$ ,  $i = 1, \ldots, 500$  selon le modèle

$$
Y = 1X_1 + 0X_2 + \ldots + 0X_{q+1} + \varepsilon
$$

où  $X_2, X_{q+1}, \ldots, \varepsilon$  sont i.i.d. de loi  $\mathcal{N}(0, 1)$ .

— On calcule l'estimateur de MCO de  $\beta_1$  sur 1000 répétitions. On trace les boxplot de ces estimateurs pour  $q = 10$  et  $q = 400$ .

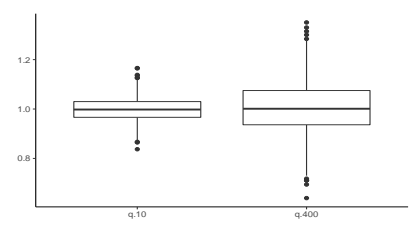

#### Conclusion

Plus de variance (donc moins de précision) lorsque le nombre de variables inutiles augmente.

### Taille de modèle

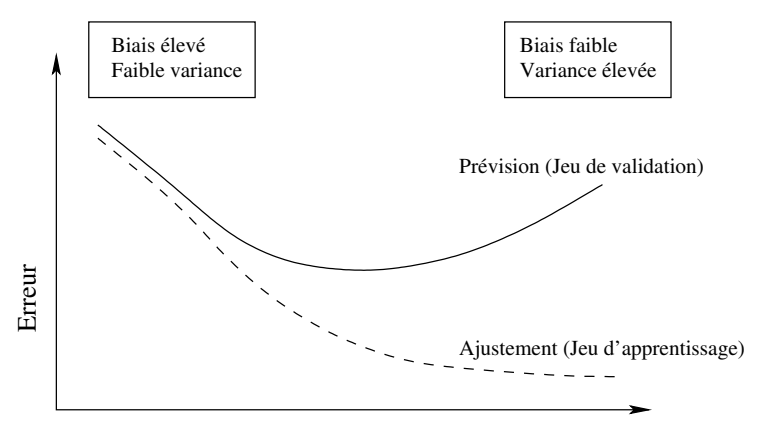

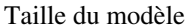

Idem erreur d'estimation (variance) / erreur d'approximation (biais).

#### Autre exemple : régression fonctionnelle

— On souhaite reconstruire un *signal à l'aide d'un échantillon bruité* :

$$
y_i = m(x_i) + \varepsilon_i.
$$

— L'échantillon et la vraie fonction se trouvent sur la figure ci-dessous.

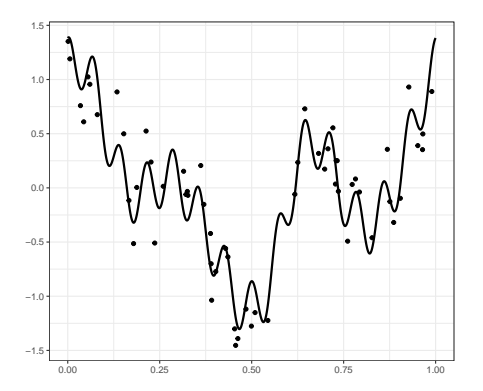

- La théorie du signal nous dit qu'une fonction (suffisamment) régulière peut être approchée dans le domaine de Fourier.
- $-$  Pour p assez grand, on a

$$
m(x) = \alpha_0 + \sum_{j=1}^p (\beta_j \cos(2\pi jx) + \gamma_j \sin(2\pi jx)).
$$

— On propose donc de considérer le modèle linéaire de dimension  $2p + 1$ :

$$
y_i = \alpha_0 + \sum_{j=1}^p (\beta_j \cos(2\pi j x_i) + \gamma_j \sin(2\pi j x_i)) + \varepsilon_i.
$$

## Résultats pour 4 valeurs de p

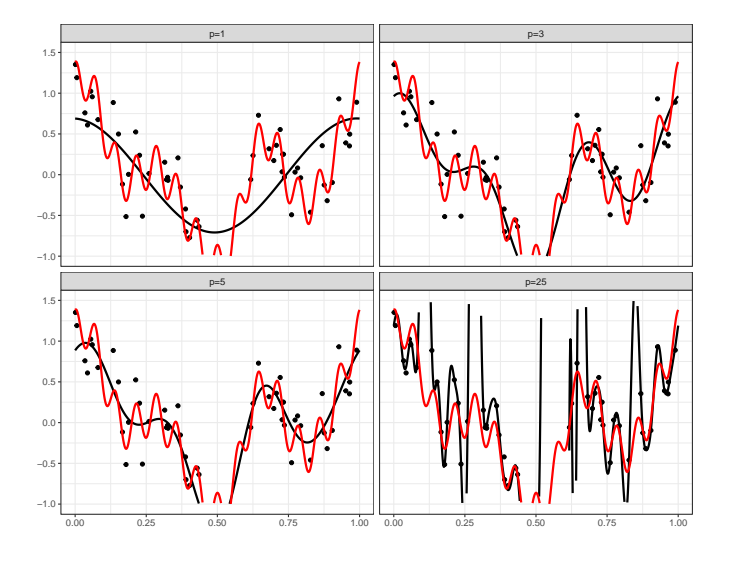

On interpole si p est trop grand.

## **Conclusion**

- En grande dimension les approches traditionnelles sont souvent peu performantes.
- Nécessité de les corriger.

## Comment ?

- Approches machine learning : trouver des algorithmes qui apprennent directement sur les données.
- Méthodes de réduction de la dimension : choix de variables ou de combinaisons de variables.
- Approches régularisées pour diminuer la variance...

## <span id="page-13-0"></span>3 Bibliographie

#### Références

### Biblio1

<span id="page-13-3"></span>[Besse, 2018] Besse, P. (2018). Science des données - Apprentissage Statistique. INSA - Toulouse. [http://www.](http://www.math.univ-toulouse.fr/~besse/pub/Appren_stat.pdf) [math.univ-toulouse.fr/~besse/pub/Appren\\_stat.pdf](http://www.math.univ-toulouse.fr/~besse/pub/Appren_stat.pdf).

<span id="page-13-2"></span>[Bühlmann and van de Geer, 2011] Bühlmann, P. and van de Geer, S. (2011). Statistics for High-Dimensional Data : Methods, Theory and Applications. Springer.

<span id="page-13-4"></span>[Cornillon et al., 2019] Cornillon, P., Hengartner, N., Matzner-Løber, E., and Rouvière, L. (2019). Régression avec R. EDP Sciences.

<span id="page-13-1"></span>[Giraud, 2015] Giraud, C. (2015). Introduction to High-Dimensional Statistics. CRC Press.

<span id="page-14-2"></span>[Grob, 2003] Grob, J. (2003). Linear regression. Springer.

- <span id="page-14-1"></span>[Györfi et al., 2002] Györfi, L., Kohler, M., Krzyzak, A., and Harro, W. (2002). A Distribution-Free Theory of Nonparametric Regression. Springer.
- <span id="page-14-0"></span>[Hastie et al., 2015] Hastie, T., Tibshirani, R., and Wainwright, M. (2015). Statistical Learning with Sparsity : The Lasso and Generalizations. CRC Press. [https://web.stanford.edu/~hastie/StatLearnSparsity\\_files/](https://web.stanford.edu/~hastie/StatLearnSparsity_files/SLS.pdf) [SLS.pdf](https://web.stanford.edu/~hastie/StatLearnSparsity_files/SLS.pdf).

# <span id="page-15-0"></span>Deuxième partie Réduction de la dimension

## Rappels

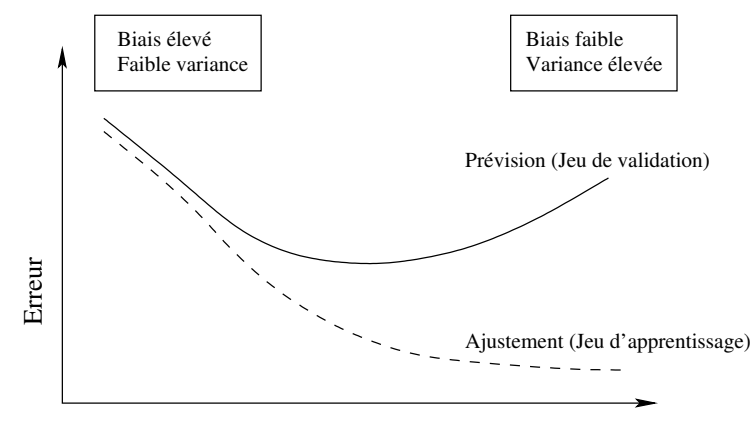

Taille du modèle

Idem erreur d'estimation (variance) / erreur d'approximation (biais).

## **Cadre**

- $(X_1, Y_1), \ldots, (X_n, Y_n)$  i.i.d. de même loi que  $(X, Y)$  à valeurs dans  $\mathbb{R}^p \times \mathcal{Y}$ ;
- Dans ce *chapitre, on suppose que*  $\mathcal{Y} = \mathbb{R}$  *ou*  $\{-1, 1\}$ ;

## Modèle linéaire et logistique

1. Si  $\mathcal{Y} = \mathbb{R}$ ,

$$
m(x) = \mathbf{E}[Y|X=x] = \beta_0 + \beta_1 x_1 + \ldots + \beta_d x_d = x^t \beta.
$$

2. Si  $\mathcal{Y} = \{-1, 1\},\$ 

$$
logit p(x) = \beta_0 + \beta_1 x_1 + \ldots + \beta_d x_d = x^t \beta
$$

où  $p(x) = P(Y = 1 | X = x)$ .

— Ces deux modèles font partie des modèles de référence.

## Limites

- Principalement  $2$  motifs d'insatisfaction :
	- 1. Précision d'estimation : les estimateurs des MCO pour la régression et du MV pour la logistique ont souvent un biais relativement faible mais une variance élevée (notamment lorsque le nombre de variables p est grand).
	- 2. Interprétation : lorsque le nombre de variables p est grand, on ne connait pas les variables "importantes".

## Objectifs

- Avec l'augmentation du volume des données ces dernières années, ces deux inconvénients sont de plus en plus visibles.
- Nécessité de développer des procédures de sélection de sous-groupes de variables ou de combinaison de variables.

# <span id="page-16-0"></span>1 Sélections exhaustive et pas à pas

## Best subset selection

- $(X_1, Y_1), \ldots, (X_n, Y_n)$  i.i.d. à valeurs dans  $\mathbb{R}^p \times \mathbb{R}$ ;
- $− p$  variables explicatives  $\implies$  2<sup>p</sup> modèles concurrents.

### Approche exhaustive

- 1. Construire les  $2^p$  modèles;
- 2. Choisir celui qui optimise un critère donné.

## Algorithme : best subset selection

- 1. Pour  $k = 0, \ldots, p$ :
	- (a) Construire les  $\begin{pmatrix} p \\ p \end{pmatrix}$ k  $\Big)$  modèles linéaires à *k* variables;
	- (b) Choisir parmi ces modèles celui qui a le plus grand  $R^2$ .; On note  $\mathcal{M}_k$  le modèle sélectionné.

2. Choisir, parmi  $\mathcal{M}_0, \mathcal{M}_1, \ldots, \mathcal{M}_p$ , le meilleur modèle au sens d'un critère donné.

## Exemples de critères (voir [\[Cornillon et al., 2019\]](#page-13-4))

— AIC : Akaike Information Criterion

$$
-2\mathcal{L}_n(\hat{\beta})+2p.
$$

 $-2\mathcal{L}_n(\hat{\beta}) + \log(n)p$ .

- BIC : Bayesian Information Criterion
- $R^2$  ajusté :

$$
R_a^2 = 1 - \frac{n-1}{n-p+1} (1 - R^2) \quad \text{ot} \quad R^2 = \frac{SSR}{SST} = \frac{\|\hat{\mathbb{Y}} - \bar{\mathbb{Y}}\mathbf{1}\|^2}{\|\mathbb{Y} - \bar{\mathbb{Y}}\mathbf{1}\|^2}.
$$

$$
\hspace{2.5mm} \cdots \hspace{2.5mm} C_p
$$
 de Mallow :

$$
C_p = \frac{1}{n} \left( \sum_{i=1}^n (Y_i - \hat{Y}_i)^2 + 2p\hat{\sigma}^2 \right).
$$

#### Ajustement complexité

- Ces critères sont constitués de deux parties :
	- 1. une qui mesure la qualité d'ajustement du modèle ;
	- 2. une autre qui mesure sa complexité.

#### Exemple AIC

- $-2\mathcal{L}_n(\hat{\beta})$  mesure l'ajustement;
- $-2p$  mesure la complexité.

 $\Rightarrow$  l'idée est de choisir un modèle de complexité minimale qui ajuste bien les données.

## Le coin R

— La fonction regsubsets du package leaps permet d'utiliser cette *approche exhaustive*.

```
> library(mlbench)
> data(Ozone)
> library(leaps)
> reg.fit <- regsubsets(V4^{\prime\prime}V5+V6+V7+V8+V9+V10+V11+V12+V13, data=0zone)> summary(reg.fit)$outmat
## V5 V6 V7 V8 V9 V10 V11 V12 V13
## 1 ( 1 ) " " " " " " "*" " " " " " " " " " "
## 2 ( 1 ) " " " " "*" " " "*" " " " " " " " "
## 3 ( 1 ) n = n - n - n + n + n - n + n## 4 ( 1 ) " " " " "*" "*" "*" "*" " " " " " "
## 5 ( 1 ) "*" " " "*" "*" "*" "*" " " " " " "
## 6 ( 1 ) u_{*}u u u_{*}u u_{*}u u_{*}u u_{*}u u u u_{*}u u## 7 ( 1 ) "*" " " "*" "*" "*" "*" " " "*" "*"
## 8 ( 1 ) u_{*}u - u - u_{*}u - u_{*}u - u_{*}u - u_{*}u - u_{*}u - u_{*}u - u_{*}u
```
- > plot(reg.fit,scale="Cp")
- > plot(reg.fit,scale="bic")

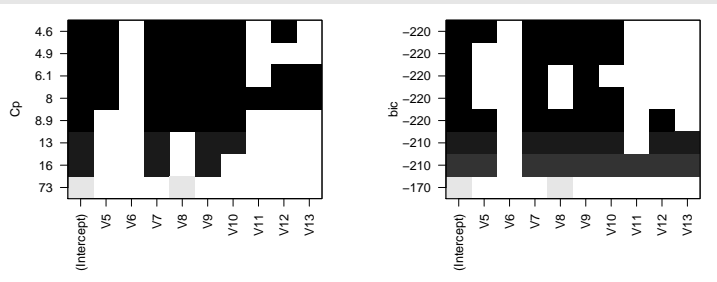

## Conclusion

—  $C_p$  sélectionne :

$$
Y = \beta_0 + \beta_1 V_5 + \beta_2 V_7 + \beta_3 V_8 + \beta_4 V_9 + \beta_5 V_{10} + \beta_6 V_{12} + \varepsilon.
$$

— BIC sélectionne :

$$
Y = \beta_0 + \beta_1 V_5 + \beta_2 V_7 + \beta_3 V_8 + \beta_4 V_9 + \beta_5 V_{10} + \varepsilon.
$$

## Approche pas à pas (stepwise)

- L'avantage de l'approche exhaustive est qu'elle balaie tous les modèles.
- L'inconvénient est que le temps de calcul devient vite très important (résultat long au delà de  $p = 30$ ).
- Lorsque le nombre de variables est grand, on privilégie souvent les méthodes pas à pas qui consistent à construire les modèles de façon récursive, en ajoutant (ou supprimant) une variable explicative à chaque étape.

## Ascendant (forward)

- 1. Construire  $\mathcal{M}_0$  le modèle null (avec uniquement la constante);
- 2. Pour  $k = 0, \ldots, p 1$ :
	- (a) Construire les  $p k$  modèles consistant à ajouter une variable dans  $\mathcal{M}_k$ ;
	- (b) Choisir, parmi ces  $p k$  modèles, celui qui maximise le  $R^2 \to \mathcal{M}_{k+1}$ .
- 3. Choisir, parmi  $\mathcal{M}_0, \ldots, \mathcal{M}_p$ , le meilleur modèle au sens d'un critère donné.

## Descendant (backward)

- 1. Construire  $\mathcal{M}_n$  le modèle complet (avec les p variables);
- 2. Pour  $k = p, \ldots, 1$ :
	- (a) Construire les k modèles consistant à supprimer une variable dans  $\mathcal{M}_k$ ;
	- (b) Choisir, parmi ces k modèles, celui qui maximise le  $R^2 \to \mathcal{M}_{k-1}$ .
- 3. Choisir, parmi  $\mathcal{M}_0, \ldots, \mathcal{M}_n$ , le meilleur modèle au sens d'un critère donné.

## Le coin R

 $\overline{t}$  such that

— Il suffit d'ajouter l'argument method="forward" ou method="backward" dans regsubsets pour utiliser ces procédures pas à pas.

```
> reg.fit.for <- regsubsets(V4~V5+V6+V7+V8+V9+V10+V11+V12+V13,
                               data=<mark>Ozone,method="forward")</mark>
> reg.fit.back <- regsubsets(V4~V5+V6+V7+V8+V9+V10+V11+V12+V13,
                               data=Ozone, method="backward")
```
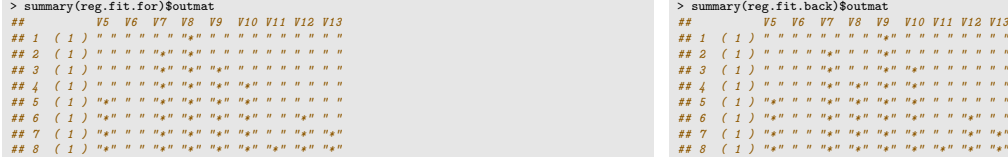

> plot(reg.fit.for,scale="bic")

> plot(reg.fit.back,scale="bic")

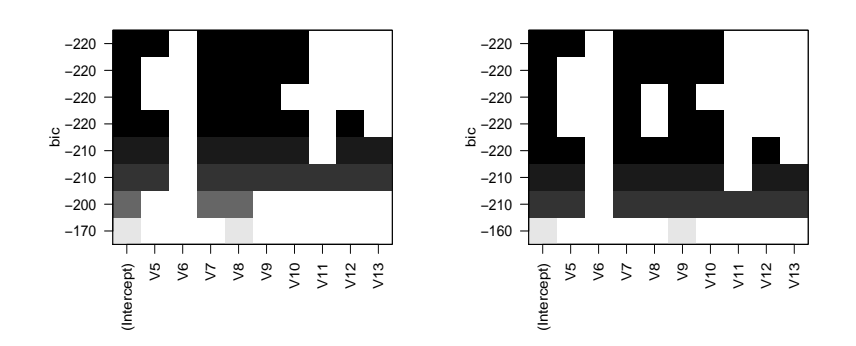

#### Remarque

Sur cet exemple, les deux algorithmes sélectionnent le même modèle (ce n'est pas forcément toujours le cas).

## Cas de la discrimination binaire

- Les approches exhaustive et pas à pas ont été présentées dans un cadre de régression  $(\mathcal{Y} = \mathbb{R})$ ;
- Elles se transposent naturellement à la discrimination binaire  $(Y = \{-1, 1\})$ .
- $-$  Sur R, on pourra utiliser :
	- $-$  la fonction bestglm du package bestglm pour l'approche exhaustive.
	- $-$  la fonction step pour les procédures pas à pas.

# <span id="page-18-0"></span>2 Régression sur composantes

#### Cadre

- 1. on cherche toujours à expliquer  $Y \in \mathbb{R}$  par  $X = (X_1, \ldots, X_p) \in \mathbb{R}^p$ .
- 2. p grand et/ou fortes corrélations entre les  $X_j, j = 1, \ldots, p$ .

#### L'idée

- Réduire la dimension et atténuer l'influence de la corrélation en ne considérant plus les variables initiales...
- mais un nombre restreint de combinaisons (linéaires) de variables.

#### La démarche

— Construire de nouvelles variables  $Z_k$ ,  $k = 1, ..., m$  combinaisons linéaires des variables initiales  $X_j$ , j =  $1, \ldots, p$ 

$$
\mathbb{Z}_k = w_{k1}X_1 + \ldots + w_{kp}X_p = w_k^t X
$$

 $-$  On note

$$
\mathbb{X} = \begin{pmatrix} x_{11} & \cdots & x_{1p} \\ \vdots & & \vdots \\ x_{n1} & \cdots & x_{np} \end{pmatrix} \Longrightarrow \mathbb{Z} = \begin{pmatrix} z_{11} & \cdots & z_{1m} \\ \vdots & & \vdots \\ z_{n1} & \cdots & z_{nm} \end{pmatrix},
$$

avec

$$
\mathbb{Z}_k = w_{k1} \mathbb{X}_1 + \ldots + w_{kp} \mathbb{X}_p = \mathbb{X} w_k.
$$

— Effectuer la régression linéaire par MCO :

$$
y_i = \alpha_0 + \alpha_1 z_{i1} + \dots + \alpha_m z_{im} + \varepsilon_i
$$

 $\Longrightarrow \widehat{\alpha}_0, \ldots, \widehat{\alpha}_m.$ 

## Calcul de la prévision

— Nouvel individu  $x = (x_1, \ldots, x_p) \Longrightarrow z = (z_1, \ldots, z_m)$  avec

$$
z_k = w_{k1}x_1 + \dots + w_{kp}x_p = w_k^t x, k = 1, \dots, m.
$$

 $- L' algorithme$  renvoie la prévision

$$
f_n(x) = \widehat{\alpha}_0 + \widehat{\alpha}_1 z_1 + \cdots + \widehat{\alpha}_m z_m.
$$

## Retour dans l'espace initial

On a

$$
f_n(x) = \widehat{\alpha}_0 + \widehat{\alpha}_1 w_1^t x + \dots + \widehat{\alpha}_m w_m^t x
$$
  
=  $\widehat{\alpha}_0 + (\widehat{\alpha}_1 w_{1,1} + \dots + \widehat{\alpha}_m w_{m,1}) x_1 + \dots + (\widehat{\alpha}_1 w_{1,p} + \dots + \widehat{\alpha}_m w_{m,p}) x_p$   
=  $\widehat{\beta}_0 + \widehat{\beta}_1 x_1 + \dots + \widehat{\beta}_p x_p$ .

⇒ Combinaison linéaire des variables initiales ⇒ "Autre façon" d'estimer les paramètres du modèle linéaire.

## Centrage - réduction

— Algorithme non invariant par changement d'échelle  $\implies$  centrer-réduire les données initiales

$$
\mathbb{X}_j = \frac{\tilde{\mathbb{X}}_j}{\sigma_j} - \mu_j
$$

où  $\tilde{\mathbb{X}}_j$  désigne la variable brute,  $\mu_j$  sa moyenne et  $\sigma_j$  son écart-type.

 $-$  On a alors

$$
f_n(x) = \hat{\gamma}_0 + \hat{\gamma}_1 \tilde{x}_1 + \ldots + \hat{\gamma}_p x_p
$$

avec

$$
\widehat{\gamma}_0 = \widehat{\beta}_0 - \sum_{j=1}^p \widehat{\beta}_j \mu_j \quad et \quad \widehat{\gamma}_j = \frac{\widehat{\beta}_j}{\sigma_j}.
$$

#### **Questions**

- 1. Comment choisir les *combinaisons linéaires*  $Z_k$  ?
- 2. Comment choisir le nombre de composantes m ?

## <span id="page-19-0"></span>2.1 Régression sur composantes principales (PCR)

- L'analyse en composantes principales (ACP) fait partie des méthodes standards pour construire des combinaisons linéaires de variables quantitatives.
- L'approche consiste à définir des CL des variables qui restituent "au mieux" l'information d'un tableau de données.
- Outil de statistique descriptive (visualiser des données de "grande dimension" dans des espaces de petite dimension) mais aussi de réduction de dimension.

#### <span id="page-19-1"></span>2.1.1 Rappels ACP

#### **Notations**

— Tableau des données

$$
\mathbb{X} = \begin{bmatrix} \mathbb{X}_{1} & \dots & \mathbb{X}_{p} \\ e_{1} & \dots & x_{1,p} \\ \vdots & \vdots & \vdots \\ e_{n} & x_{n,1} & \dots & x_{n,p} \end{bmatrix}
$$

—  $e_i = (x_{i,1}, \ldots, x_{i,p})$  l'individu i et  $\mathbb{X}_j = (x_{1,j}, \ldots, x_{n,j})$  la variable j.

- $e_i \in \mathbb{R}^p$ , la représentation de l'ensemble des individus est un nuage de points dans  $\mathbb{R}^p$ , appelé *nuage des* individus, N .
- $-\mathbb{X}_j \in \mathbb{R}^n$ , la représentation de l'ensemble des variables est un nuage de points dans  $\mathbb{R}^n$ , appelé nuage des variables, M.

## Remarque

Si l'œil était capable de visualiser dans  $\mathbb{R}^n$  et  $\mathbb{R}^p$ , il n'y aurait pas de problème...

## Objectifs

Déterminer un sous-espace de dimension réduite qui soit "compréhensible" par l'œil sur lequel projeter le nuage.

### Un exemple "jouet"

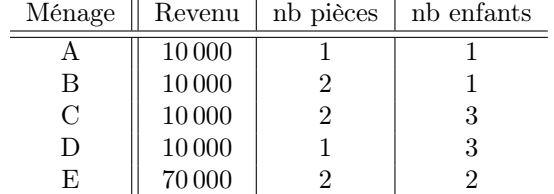

## Diverses représentations

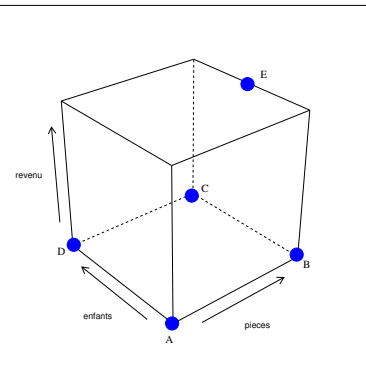

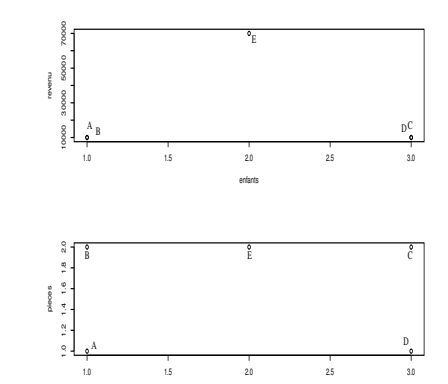

enfants

## Fonction PCA

> library(FactoMineR)

> res.pca <- PCA(df)

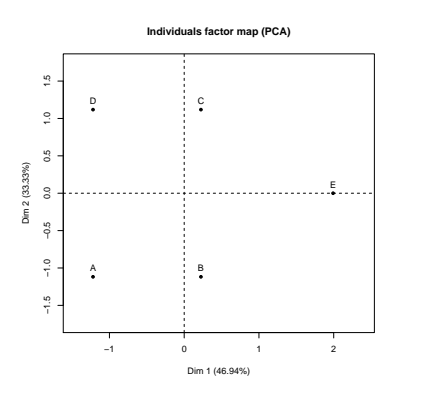

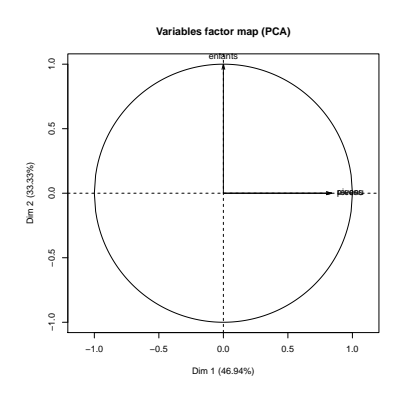

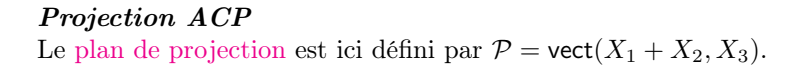

## **Notations**

On se place dans l'espace  $\mathbb{R}^p$  muni de la distance euclidienne :

$$
\begin{aligned}\n& - < e_i, e_j > = \sum_{k=1}^p x_{i,k} x_{j,k} \\
& - \|e_i\|^2 = \sum_{k=1}^p e_{i,k}^2 \\
& - d(e_i, e_j)^2 = \sum_{k=1}^p (x_{i,k} - x_{j,k})^2 = \|e_i - e_j\|^2\n\end{aligned}
$$

Centrage des données :

 $-$  Soit  $G = \frac{1}{n} \sum_{i=1}^{n} e_i = (\bar{X}_1, \ldots, \bar{X}_p)$  le centre de gravité du nuage des individus.

— Pour simplifier l'écriture de la méthode, on centre le nuage :

$$
e_i^c = \begin{pmatrix} x_{i,1} - \bar{\mathbb{X}}_1 \\ \vdots \\ x_{i,p} - \bar{\mathbb{X}}_p \end{pmatrix} \quad et \quad \mathcal{N}^c = \{e_1^c, \dots, e_n^c\}.
$$

Idée

Chercher à projeter les observations dans un sous-espace  $\mathcal F$  visible à l'œil qui "restitue au mieux" l'information contenue dans le tableau.

### L'inertie

— On appelle *inertie totale du nuage de points*  $\mathcal N$ 

$$
I(\mathcal{N}) = \frac{1}{n} \sum_{i=1}^{n} d(e_i, G)^2 = \frac{1}{n} \sum_{i=1}^{n} ||e_i - G||^2 = \frac{1}{n} \sum_{i=1}^{n} ||e_i^c||^2 = I(\mathcal{N}^c).
$$

— On appelle inertie portée par un sous espace  $\mathcal F$  du nuage de points  $\mathcal N$ 

$$
I_{\mathcal{F}}(\mathcal{N}) = \frac{1}{n} \sum_{i=1}^{n} \| P_{\mathcal{F}}(e_i^c) \|^2,
$$

où  $P_{\mathcal{F}}(.)$  est la projection orthogonale sur  $\mathcal{F}.$ 

Il est facile de voir que  $I_{\mathcal{F}}(\mathcal{N}) \leq I(\mathcal{N})$ : projeter fait perdre de l'inertie.

#### Objectif

Trouver le sous espace  $\mathcal F$  qui minimise cette perte d'inertie, ou encore trouver le sous espace  $\mathcal F$  tel que

 $I_{\mathcal{F}}(\mathcal{N})$  soit maximale.

#### Un "léger" problème

- 1. Les variables ne sont généralement pas à la même échelle.
- 2. L'inertie est donc généralement "portée" par un sous groupe de variables.
- 3. Sur l'exemple, la variable revenu porte à elle seule la quasi totalité de l'inertie...

> res.pca1 <- PCA(df,scale.unit = FALSE)

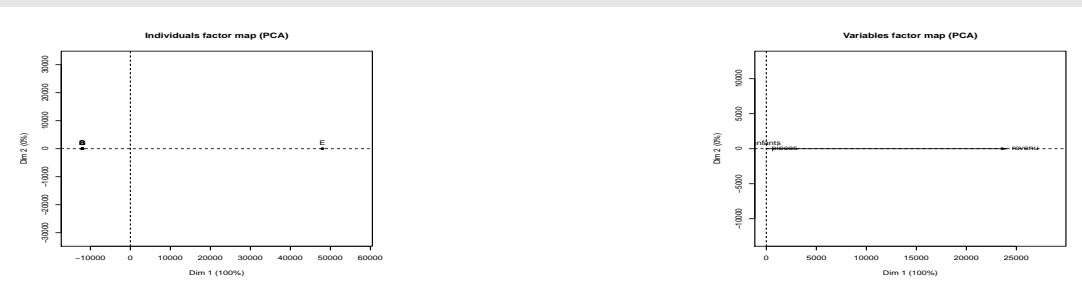

#### Centrage-réduction

Pour pallier à cette difficulté, on réduit les données initiales :

$$
\mathbb{X} = \begin{pmatrix} \tilde{x}_1 & \dots & \tilde{x}_p \\ \tilde{x}_{11} & \dots & \tilde{x}_{1p} \\ \vdots & \vdots & \vdots \\ e_n & \tilde{x}_{n1} & \dots & \tilde{x}_{np} \end{pmatrix} \text{ avec } \tilde{x}_{ij} = \frac{x_{ij} - \bar{\mathbb{X}}_j}{\sigma_j} \text{ et } \sigma_j = \sigma(\mathbb{X}_j).
$$

Avec un léger abus, on note  $x_{ij} = \tilde{x}_{ij}$ .

## "Meilleur" sous-espace de dimension 1

Il s'agit de chercher une droite vectorielle  $\Delta_1$  dirigée par un vecteur unitaire  $u_1 \in \mathbb{R}^p$  telle que  $I_{\Delta_1}(\mathcal{N})$  soit maximale.

## Propriété

$$
- I_{\Delta_1}(N) = \frac{1}{n} \sum_{i=1}^n \langle e_i, u_1 \rangle^2 = \frac{1}{n} \mathbb{C}'_1 \mathbb{C}_1 \text{ où}
$$
  

$$
\mathbb{C}_1 = (\langle e_1, u_1 \rangle, \dots, \langle e_n, u_1 \rangle)' = \mathbb{X} u_1.
$$

#### Le problème mathématique

Chercher  $u_1$  unitaire qui maximise  $I_{\Delta_1}(\mathcal{N})$  revient à résoudre le problème d'optimisation suivant :

$$
maximiser\ \frac{1}{n}u_1' \mathbb{X}' \mathbb{X} u_1 \text{ sous la contrainte } ||u_1|| = 1.
$$

#### Propriété

Un vecteur propre unitaire  $u_1$  rendant l'inertie  $I_{\Delta_1}(\mathcal{N})$  maximale est un vecteur propre normé associé à la plus grande valeur propre  $\lambda_1$  de la matrice  $\Sigma = \frac{1}{n} \mathbb{X}' \mathbb{X}$ .

## Remarques

- La matrice d'inertie  $\Sigma = \frac{1}{n}X'X$  étant symétrique et définie positive, elle est diagonalisable et *toutes ses valeurs* propres sont positives ou nulles.
- $u_1$  est appelé premier axe factoriel.

#### Exemple

— Sur l'exemple "jouet" on a :

```
> df1 \leftarrow as.matrix(df)
> n < - nrow(df1)
> Xbar <- apply(df1,2,mean)
> stdX <- sqrt(apply(df1,2,var)*(n-1)/n)
> dfc <- sweep(df1,2,Xbar,FUN="-")
> dfcr <- sweep(dfc,2,stdX,FUN="/")
> 1/nrow(dfcr)*t(dfcr)%*%dfcr
## revenu pieces enfants
## revenu 1.0000000 0.4082483 0
## pieces 0.4082483 1.0000000 0
## enfants 0.0000000 0.0000000 1
```
— Premier axe factoriel :

```
> XX <- 1/nrow(dfcr)*t(dfcr)%*%dfcr
> u1 <- eigen(XX)$vectors[,1]
> u1
## [1] 0.7071068 0.7071068 0.0000000
```
— Coordonnées sur le premier axe :

```
> dfcr %*%u1
## [, 1]
## A -1.2195788
## B 0.2237969
## C 0.2237969
## D -1.2195788
## E 1.9915638
```
— Que l'on retrouve dans les sorties de  $PCA$ :

```
> res.pca$ind$coord[,1]
## A B C D E## -1.2195788 0.2237969 0.2237969 -1.2195788 1.9915638
```
## Second axe

## Problème

Trouver une droite vectorielle  $\Delta_2$  dirigée par un vecteur normé  $u_2$  telle que

$$
\begin{cases}\nI_{\Delta_2}(\mathcal{N}) = u_2' \Sigma u_2 \text{ maximale} \\
\|u_2\|^2 = u_2' u_2 = 1 \\
\langle u_2, u_1 \rangle = u_2' u_1 = 0\n\end{cases}
$$

#### Solution

Un vecteur unitaire  $u_2$  solution du problème précédent est un vecteur propre normé associé à la *deuxième plus* grande valeur propre  $\lambda_2$  de la matrice  $\Sigma = \frac{1}{n} \mathbb{X}' \mathbb{X}$ .

#### Question

Le plan vect $(u_1, u_2)$  est il le meilleur sous espace de dimension 2 en terme de maximisation d'inertie projetée ?

#### Réponse

La réponse est oui! On déduit ainsi qu'un sous-espace de dimension  $q < p$  qui maximise l'inertie projetée est donné par vect $(u_1,\ldots,u_q)$  où  $u_j$  est un vecteur normé *associé à la j<sup>ème</sup> plus grande valeur propre*  $\lambda_j$  *de*  $\Sigma=\frac{1}{n}\mathbb{X}'\mathbb{X}$ .

**Conclusion :** chercher les axes factoriels revient à *diagonaliser*  $\Sigma = \frac{1}{n} \mathbb{X}' \mathbb{X}$ .

## $ACP \approx$  changement de base

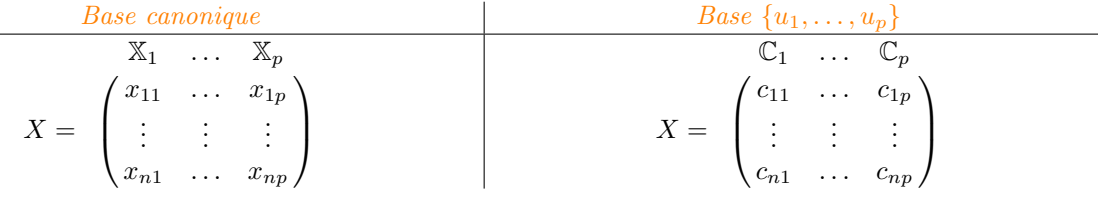

Propriété

1. 
$$
\mathbb{C}_j = \mathbb{X} u_j = \sum_{k=1}^p u_{kj} \mathbb{X}_k
$$
  
2.  $\mathbb{C}_j$  centree,  $\mathbf{V}(\mathbb{C}_j) = \frac{1}{n} ||\mathbb{C}_j||^2 = \lambda_j = I_{\Delta_j}(\mathcal{N})$  et  $\rho(\mathbb{C}_j, \mathbb{C}_k) = 0, k \neq j$ .

#### Conclusion

L'ACP normée remplace les variables d'origines  $\mathbb{X}_j$  par de nouvelles variables  $\mathbb{C}_j$  appelées composantes principales, de variance maximale, non corrélées deux à deux et qui s'expriment comme combinaison linéaire des variables d'origine.

## <span id="page-23-0"></span>2.1.2 Retour à PCR

#### Etapes

- 1. Choisir un nombre de composantes m.
- 2. Calculer les composantes principales  $Z_1 = w'_1 X, \ldots, Z_m = w'_m X$ .
- 3. Calculer l'estimateur des MCO dans l'espace des composantes principales.

#### Remarque importante

- Comme l'ACP, méthode non invariante par changement d'échelle.
- Il est souvent préférable de (centrer)-réduire les données au préalable.
- Souvent fait par défaut par les logiciels.

## Algorithme PCR

- 1. Faire l'ACP du tableau  $X$  (centré/réduit)  $\implies w_1, \ldots, w_m$  axes factoriels et  $Z_k = \sum_{j=1}^p w_{kj} X_j$ ,  $k = 1, \ldots, m$ composantes principales.
- 2. Effectuer la régression de Y sur les  $Z_i$ :

$$
Y = \alpha_0 + \alpha_1 Z_1 + \ldots + \alpha_m Z_m + \varepsilon
$$

#### Estimateurs MCO

Les composantes principales étant orthogonales entre elles, on a

$$
\widehat{\alpha}_0 = \bar{\mathbb{Y}} \quad et \quad \widehat{\alpha}_k = \frac{\langle \mathbb{Z}_k, \mathbb{Y} \rangle}{\|\mathbb{Z}_k\|^2}.
$$

## Prévision

Elle se calcule comme précédemment

$$
f_n(x) = \widehat{\alpha}_0 + \widehat{\alpha}_1 z_1 + \ldots + \widehat{\alpha}_m z_m
$$

$$
= \widehat{\beta}_0 + \widehat{\beta}_1 x_1 + \ldots + \widehat{\beta}_p x_p
$$

avec

$$
\widehat{\beta}_0 = \widehat{\alpha}_0
$$
 et  $\widehat{\beta}_j = \sum_{k=1}^m \widehat{\alpha}_k w_{kj}$ .

#### Remarque

- Seconde écriture souvent privilégiée pour des raisons d'interprétation.
- $-C$ 'est généralement cette écriture qui est renvoyée par les logiciels.

#### Exemple

— Jeu de données Hitters

```
> library(ISLR)
> Hitters <- na.omit(Hitters)
> dim(Hitters)
## [1] 263 20
> names(Hitters)
## [1] "AtBat" "Hits" "HmRun" "Runs" "RBI" "Walks"
## [7] "Years" "CAtBat" "CHits" "CHmRun" "CRuns" "CRBI"
                           " Division" \quad "PutOuts"## [19] "Salary" "NewLeague"
```
#### Le problème

Expliquer Salary par les autres variables.

### La fonction pcr

— La fonction pcr du package pls permet d'effectuer la régression :

```
> library(pls)
> pcr.fit <- pcr(Salary~.,data=Hitters,scale=TRUE,ncomp=19)
```
— On peut obtenir les *coefficients pour m* = 5 *(dans l'espace des variables initiales) avec :* 

```
> coefficients(pcr.fit,ncomp=5)
## , , 5 comps
##
## Salary
            28.766042
## Hits 30.447021
            25.844498
## Runs 33.000876
```
## Attention

- Ces coefficients sont calculés pour les données réduites;
- Il faut diviser par les écart-types si on veut les valeurs sur les variables initiales  $(\widehat{\beta}_i)$ .

## Prédiction

- Comme d'habitude, la fonction predict permet de calculer des prévisions.
- Pour obtenir les valeurs prédites (ou ajustées) des 5 premiers individus, on utilise

```
> predict(pcr.fit,newdata=Hitters[1:5,],ncomp=5)
## , , 5 comps
##
                      Salary
## -Alan Ashby 495.0068
## -Alvin Davis 547.8896
## -Andre Dawson 1010.2236
## -Andres Galarraga 409.8232
# -Alfredo Griffin
```
## <span id="page-25-0"></span>2.2 Régression PLS

#### **Cadre**

- Idem à PCR : objectif réduction de dimension.
- On cherche toujours des CL  $Z_1, \ldots, Z_m$  des variables explicatives.
- $-$  Différence avec PCR : les composantes PLS vont être construites en maximisant le lien avec la variable à expliquer Y .

## Quelques notations

- Y variable à expliquer et  $X = (X_1, \ldots, X_p)$  variables explicatives.
- $\mathbb{Y} = (y_1, \ldots, y_n)$  et X la matrice  $n \times p$  des variables explicatives.
- Comme pour PCR, les covariables sont supposées centrées réduites.

## Rappel ACP

#### Propriété

Les poids des composantes principales s'obtiennent en résolvant le problème

$$
\max_{w\in\mathbb{R}^d}\mathbf{V}(\mathbb{X} w)
$$

sous les contraintes  $||w|| = 1, w^t \mathbb{X}^t \mathbb{X} w_\ell = 0, \ell = 1, \ldots, k - 1.$ 

## Remarque

- Les composantes principales se calculent en cherchant la direction de  $\mathbb{R}^p$  qui maximise la variabilité des X.
- La variable à expliquer Y n'est pas prise en compte.
- L'approche PLS va également chercher la direction la plus corrélée à Y.

#### Composantes PLS

#### Définition

Les poids  $w_k$  de la  $k^e$  composante PLS sont solution de

$$
\max_{w \in \mathbb{R}^d} corr^2(\mathbb{Y}, \mathbb{X}w)\mathbf{V}(\mathbb{X}w)
$$

sous les contraintes  $||w|| = 1, w^t \mathbb{X}^t \mathbb{X} w_\ell = 0, \ell = 1, \ldots, k - 1.$ 

#### Remarques

- Selon [\[Hastie et al., 2009\]](#page-29-1), la variance a souvent une place plus importante que la corrélation dans le critère  $\implies$  les deux approches sont souvent proches.
- PLS est souvent recommandée lorsque les covariables sont très corrélées et/ou  $p > n$ .
- Les composantes se calculent en utilisant des méthodes standard d'optimisation sous contraintes (Lagrangien...).

#### Calcul des composantes

— Les poids de la première composante sont donnés par

$$
w_1 = \frac{\mathbb{X}^t \mathbb{Y}}{\|\mathbb{X}^t \mathbb{Y}\|}.
$$

— Les composantes suivantes s'obtiennent de façon récursive en expliquant la partie résiduelle de  $\mathbb {Y}$  par la "meilleure" combinaison linéaire orthogonale à  $\text{vect}(Z_1, \ldots, Z_\ell)$  [\[Cornillon et al., 2019\]](#page-13-4).

## L'algorithme PLS, voir [\[Hastie et al., 2009\]](#page-29-1)

- 1. On pose  $\hat{Y}^{(0)} = \bar{Y}$  et  $X_j^{(0)} = X_j, j = 1, ..., p$ .
- 2. Pour  $k = 1, ..., p$ :
	- (a)  $\mathbb{Z}_k = \sum_{j=1}^p w_{kj} \mathbb{X}_j^{(k-1)}$  avec  $w_{kj} = \langle \tilde{\mathbb{X}}_j^{(k-1)}, \mathbb{Y} \rangle$ .
	- (b)  $\widehat{\alpha}_k = \frac{\langle \mathbb{Z}_k, \mathbb{Y} \rangle}{\langle \mathbb{Z}_k, \mathbb{Z}_k \rangle}$  $\frac{\langle \mathbb{Z}_k,\mathbb{Y}\rangle}{\langle \mathbb{Z}_k,\mathbb{Z}_k\rangle}.$
	- (c)  $\widehat{Y}^{(k)} = \widehat{Y}^{(k-1)} + \widehat{\alpha}_k \mathbb{Z}_k$ .
	- (d) Orthogonaliser  $\mathbb{X}_j^{(k-1)}$  par rapport à  $\mathbb{Z}_k$ :

$$
\mathbb{X}_j^{(k)} = \mathbb{X}_j^{(k-1)} - \frac{\langle \mathbb{Z}_k, \mathbb{X}_j^{(k-1)} \rangle}{\langle \mathbb{Z}_k, \mathbb{Z}_k \rangle} \mathbb{Z}_k.
$$

3. Sortie : les suites de coefficients  $(\widehat{\alpha}_k)_k$  et de poids  $(w_k)_k$ .

## Prévision

— Idem à  $PCR: pour un nombre de composantes m fixé, on prédit$ 

$$
f_n(x) = \widehat{\alpha}_0 + \widehat{\alpha}_1 z_1 + \ldots + \widehat{\alpha}_m z_m
$$
  
=  $\widehat{\beta}_0 + \widehat{\beta}_1 x_1 + \ldots + \widehat{\beta}_p x_p$ 

avec

$$
\widehat{\beta}_0 = \widehat{\alpha}_0 \quad et \quad \widehat{\beta}_j = \sum_{k=1}^m \widehat{\alpha}_k w_{kj}.
$$

— Ce sont généralement les coefficients  $\widehat{\beta}_i$  qui sont renvoyés par les logiciels.

#### Le coin R

— La régression PLS s'effectue à l'aide de la fonction plsr du package pls.

> pls.fit <- plsr(Salary~.,data=Hitters,scale=TRUE)

— On obtient les coefficients PLS pour la première composante avec

```
> coefficients(pls.fit,ncomp = 1)
## , , 1 comps
##
## Salary
           25.0420570
## Hits 27.8270677
           21.7597795
## Runs 26.6334747
            28.5110396
```
## PCR vs PLS

- Les deux approches permettent de réduire la dimension en considérant une nombre restreint de composantes  $Z_1, \ldots, Z_m$ .
- Dans les deux cas, ces composantes
	- 1. sont des combinaisons linéaires des variables  $X_1, \ldots, X_p$ .
	- 2. sont orthogonales.
- $-$  La seule différence entre les deux approches se situe dans le processus de construction des composantes.

#### Remarque

- $-$  PCR utilise uniquement les X pour construire les composantes.
- $-$  PLS utilise les X et Y.

## <span id="page-27-0"></span>2.3 Choix du nombre de composantes

- PCR et PLS construisent des *composantes*  $Z_1, \ldots, Z_n$ .
- Chaque composante s'écrit omme une combinaison linéaire des  $X_j$ ,  $j = 1, \ldots, p$ .
- Pour une valeur de  $m \leq p$ , on peut prédire selon

$$
f_n^m(x) = \widehat{\alpha}_0 + \widehat{\alpha}_1 z_1 + \ldots + \widehat{\alpha}_m z_m.
$$

#### Propriété

Si  $m = p$  alors PCR et PLS sont équivalents au modèle linaire classique par MCO avec les p variables  $X_1, \ldots, X_p$ .

## Conséquence

- Si  $m = p$  alors PCR et PLS ne sont d'aucune utilité.
- Il est donc crucial de choisir le "bon" nombre de composantes  $m \in \{1, \ldots, p\}.$
- − Pour  $m \in \{1, ..., p\}$  PCR et PLS fournissent une *algorithme de prévision*  $f_n^m$ .
- Les méthodes permettant de choisir m sont identiques aux procédures de calibration en machine learning :
	- 1. Choix d'un risque (erreur quadratique de prévision...)
	- 2. Choix d'un algorithme pour calculer ce risque (validation hold out, validation croisée, LOO...)
	- 3. Sélection du paramètre qui minimise le risque calculé.

## Exemple : validation croisée

- $-$  Risque RMSEP :  $\mathcal{R}(f) = \sqrt{\mathbf{E}[(Y f(X))^2]}$ .
- Algorithme : validation croisée K blocs.

#### Choix du nombre de composantes

**Entrées** observations  $(x_1, y_1), \ldots, (x_n, y_n)$ ;  $- \{ \mathcal{I}_1, \ldots, \mathcal{I}_K \}$  une partition de  $\{1, \ldots, n\}$  en K blocs;

Pour- $m$ Pour,  $k = p, \ldots, K$ :

1. Construire la régression sur m composantes en utilisant l'ensemble des données privé du k<sup>e</sup> bloc, c'est-à-dire  $\{(x_i, y_i) : i \in$  $\{1,\ldots,n\}\backslash\mathcal{I}_k\} \Longrightarrow f_k^m$ .

2. Calculer la valeur prédite par l'algorithme pour chaque observation du bloc  $k : f_k^m(x_i), i \in \mathcal{I}_k$ .

Retourner : pour  $m = 1, \ldots, p$ 

$$
\widehat{\mathcal{R}}(f_n^m) = \frac{1}{n} \sum_{k=1}^K \sum_{i \in \mathcal{I}_k} \sqrt{(y_i - \widehat{f}_k^m(x_i))^2}.
$$

## Exemple : PCR

— Il suffit d'utiliser l'argument validation="CV" dans pcr :

```
> set.seed(1234)
> pcr.val <- pcr(Salary~.,data=Hitters,scale=TRUE,validation="CV")
> RMSEP(pcr.val)<br>\## (Intercept)
## (Intercept) 1 comps 2 comps 3 comps 4 comps 5 comps 6 comps
## CV 452 353.4 351.8 351.7 349.4 345.4 343.6
## adjCV 452 353.0 351.4 351.3 348.9 344.8 342.8
## 7 comps 8 comps 9 comps 10 comps 11 comps 12 comps 13 comps
## CV 343.6 345.3 347.0 349.3 349.4 351.5 355.2
## adjCV 342.9 344.4 346.1 348.1 348.0 350.1 353.8
## 14 comps 15 comps 16 comps 17 comps 18 comps 19 comps
## CV 349.4 348.5 339.6 338.7 337.2 339.5
## adjCV 347.6 346.8 337.9 336.9 335.4 337.5
```
#### Conclusion

On choisira 18 composantes pour PCR.

## Exemple : PLS

```
> set.seed(1234)
> pls.val <- plsr(Salary~.,data=Hitters,scale=TRUE,validation="CV")
> RMSEP(pls.val)<br>\## (Inter
## (Intercept) 1 comps 2 comps 3 comps 4 comps 5 comps 6 comps
## CV 452 348.5 345.6 345.7 345.1 348.4 349.0
## adjCV 452 348.1 344.8 344.7 344.1 346.7 346.9
## 7 comps 8 comps 9 comps 10 comps 11 comps 12 comps 13 comps
## CV 345.7 341.4 341.8 339.8 338.0 336.7 339.0
## adjCV 343.7 339.5 339.9 338.0 336.3 335.0 337.2
        14 comps 15 comps 16 comps 17 comps 18 comps 19 comps
## CV 338.9 338.2 338.2 338.2 338.1 339.5
## adjCV 337.0 336.3 336.4 336.3 336.3 337.5
```
## Conclusion

On choisira 12 composantes pour PLS.

 $-$  On peut également visualiser les *erreurs en fonction du nombre de composantes avec* validationplot.

```
> validationplot(pcr.val)
```
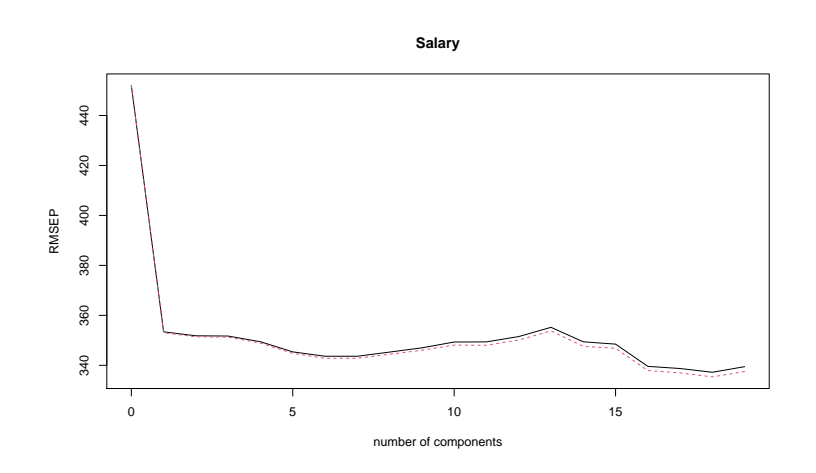

#### **Conclusion**

— Deux techniques pour réduire la dimension :

- 1. sélection de variables.
- 2. régression sur composantes.
- A utiliser lorsque :
	- 1. p est grand.
	- 2. les  $X_j$ ,  $j = 1, \ldots, p$  sont "corrélés".

# <span id="page-29-0"></span>3 Bibliographie

## Références

## Biblio2

- [Cornillon et al., 2019] Cornillon, P., Hengartner, N., Matzner-Løber, E., and Rouvière, L. (2019). Régression avec R. EDP Sciences.
- <span id="page-29-1"></span>[Hastie et al., 2009] Hastie, T., Tibshirani, R., and Friedman, J. (2009). The Elements of Statistical Learning : Data Mining, Inference, and Prediction. Springer, second edition.

# <span id="page-30-0"></span>Troisième partie Régularisation

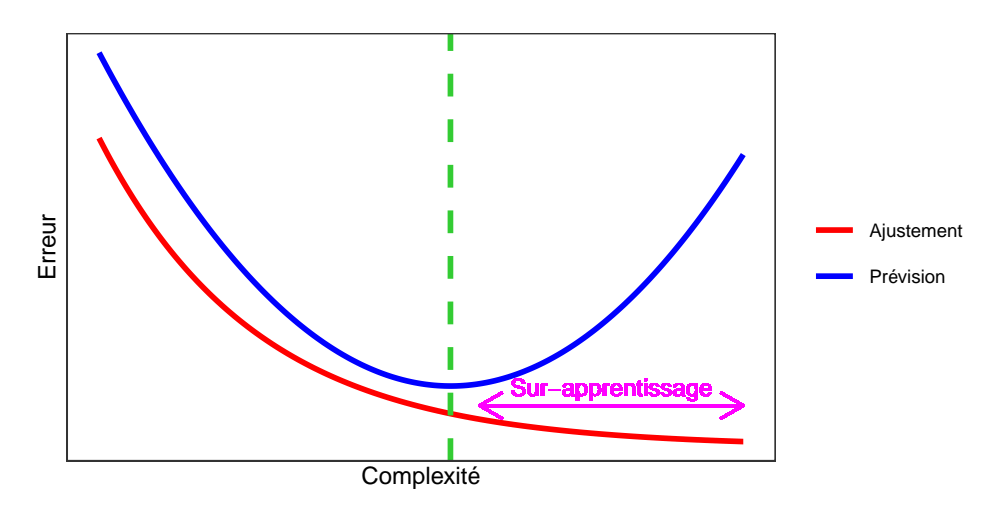

## Complexité linéaire

Le nombre de variables est une mesure de la complexité des algorithmes linéaires.

## Illustration numérique

— On génère des données  $(x_i, y_i)$ ,  $i = 1, \ldots, 500$  selon le modèle

$$
y_i = 1x_{i1} + 0x_{i2} + ... + 0x_{iq} + \varepsilon_i
$$

où  $x_1, \ldots, x_q, \varepsilon$  sont i.i.d. de loi  $\mathcal{N}(0, 1)$ .

- Seule  $X_1$  est explicative, les  $q-1$  autres variables peuvent être vues comme du bruit.
- On calcule l'estimateur de MCO de  $\beta_1$  sur 1000 répétitions. On trace les boxplot de ces estimateurs pour  $q=0$  $et q = 400.$

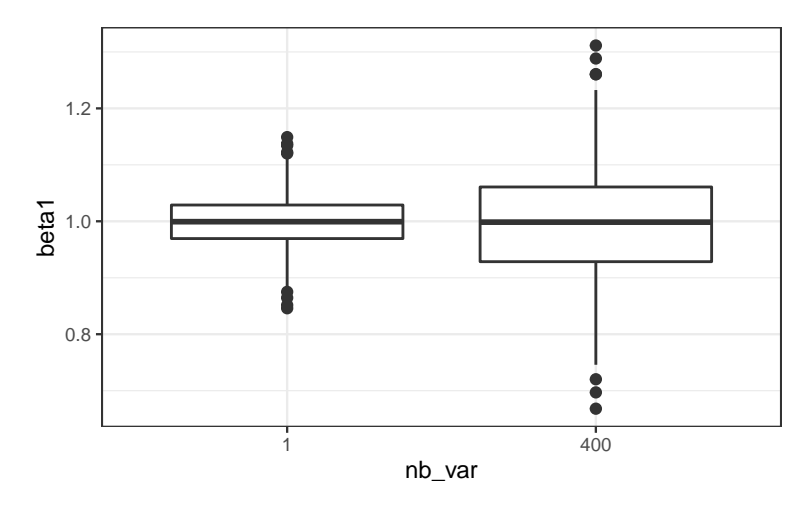

#### Conclusion

Plus de variance (donc moins de précision) lorsque le nombre de variables inutiles augmente.

— Lorsque le nombre de variables  $d$  est grand, les estimateurs des moindres carrés du modèle linéaire

$$
Y = \beta_1 X_1 + \ldots + \beta_d X_d + \varepsilon
$$

possèdent généralement une grande variance.

Idée des méthodes pénalisés

- Contraindre la valeur des estimateurs des moindres carrés de manière à réduire la variance (quitte à augmenter un peu le biais).
- Comment ? En imposant une contrainte sur la valeur des estimateurs des moindres carrés :

$$
\hat{\beta}^{pen} = \underset{\beta}{\text{argmin}} \sum_{i=1}^{n} \left( y_i - \sum_{j=1}^{d} x_{ij} \beta_j \right)^2
$$

sous la contrainte  $\|\beta\|_2 \leq t$ .

## **Questions**

- Quelle norme utiliser pour la contrainte ?
- Existence/unicité des estimateurs ? Solutions explicites du problème d'optimisation ?
- Comment choisir t ?
	- $− t$  petit  $\Longrightarrow$  estimateurs contraints (proche de 0);
	- $− t$  grand  $\Rightarrow$  estimateurs des moindres carrés (non pénalisés).

# <span id="page-31-0"></span>1 Régression ridge

— La régression ridge consiste à minimiser le critère des moindres carrés pénalisé par la norme  $2$  des coefficients.

## Définition

1. Les estimateurs ridge  $\hat{\beta}^R$  s'obtiennent en minimisant

<span id="page-31-1"></span>
$$
\sum_{i=1}^{n} \left( y_i - \beta_0 - \sum_{j=1}^{d} x_{ij} \beta_j \right)^2 \quad \text{sous la contrainte} \quad \sum_{j=1}^{d} \beta_j^2 \le t \tag{1}
$$

2. ou de façon équivalente

<span id="page-31-2"></span>
$$
\hat{\beta}^R = \underset{\beta}{\text{argmin}} \left\{ \sum_{i=1}^n \left( y_i - \beta_0 - \sum_{j=1}^d x_{ij} \beta_j \right)^2 + \lambda \sum_{j=1}^d \beta_j^2 \right\}.
$$
 (2)

#### Quelques remarques

- Les définitions [\(1\)](#page-31-1) et [\(2\)](#page-31-2) sont équivalentes dans le sens où pour tout t il existe un unique  $\lambda$  tels que les solutions aux deux problèmes d'optimisation coïncident.
- La constante  $\beta_0$  n'entre généralement pas dans la pénalité.
- L'estimateur dépend bien entendu du paramètre t (ou  $\lambda$ ) :  $\hat{\beta}^R = \hat{\beta}^R(t) = \hat{\beta}^R(\lambda)$ .
- Les variables explicatives sont le plus souvent réduites pour éviter les problèmes d'échelle dans la pénalité.

## Exemple avec les données Hitters

- Il existe plusieurs fonctions et packages qui permettent de faire de la régression pénalisée sur R. Nous présentons ici glmnet.
- $-$  glmnet n'accepte pas d'objet formule. Il faut spécifier la matrice des X et le vecteur des Y :

> Hitters.X <- model.matrix(Salary~.,data=Hitters)[,-1]

## Ridge avec glmnet

```
> library(glmnet)
```

```
> reg.ridge <- glmnet(Hitters.X,Hitters$Salary,alpha=0)
```
- $> par(mfrow=c(1,2))$
- > plot(reg.ridge,lwd=2)
- > plot(reg.ridge,lwd=2,xvar="lambda")

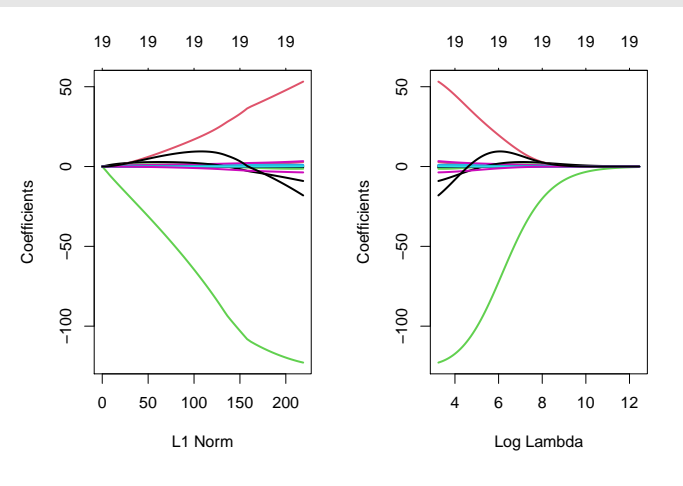

## Propriétés des estimateurs ridge

## Propriétés

1. Lorsque les variables explicatives sont centrée-réduites, l'estimateur Ridge solution de [\(2\)](#page-31-2) s'écrit

$$
\hat{\beta}^R = \hat{\beta}^R(\lambda) = (\mathbb{X}^t \mathbb{X} + \lambda \mathbb{I})^{-1} \mathbb{X}^t \mathbb{Y}.
$$

2. On déduit

$$
bias(\hat{\beta}^R) = -\lambda (\mathbb{X}^t \mathbb{X} + \lambda \mathbb{I})^{-1} \beta
$$

et

$$
\mathbf{V}(\hat{\beta}^R) = \sigma^2 (\mathbb{X}^t \mathbb{X} + \lambda \mathbb{I})^{-1} \mathbb{X}^t \mathbb{X} (\mathbb{X}^t \mathbb{X} + \lambda \mathbb{I})^{-1}.
$$

## Commentaires

- Si  $\lambda = 0$ , on retrouve le biais et la variance de l'estimateur des MCO.
- $-\lambda \nearrow \implies$  biais  $\nearrow$  et variance  $\searrow$  et réciproquement lorsque  $\lambda \searrow$ .

## Choix de  $\lambda$

- Il est crucial : si  $\lambda \approx 0$  alors  $\hat{\beta}^R \approx \hat{\beta}^{MCO}$ , si  $\lambda$  "grand" alors  $\hat{\beta}^R \approx 0$ .
- Le choix de  $\lambda$  se fait le plus souvent de façon "classique" :
	- 1. Estimation d'un critère de choix de modèle pour toutes les valeurs de  $\lambda$ ;
	- 2. Choix du  $\lambda$  qui minimise le critère estimé.
- Exemple : la fonction cv.glmnet choisit la valeur de  $\lambda$  qui minimise l'erreur quadratique moyenne

$$
\mathbf{E}[(Y - m_{\hat{\beta}^R(\lambda)}(X))^2]
$$

estimée par validation croisée.

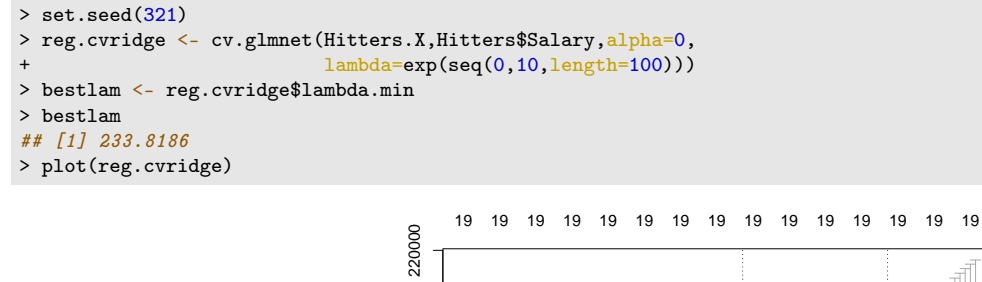

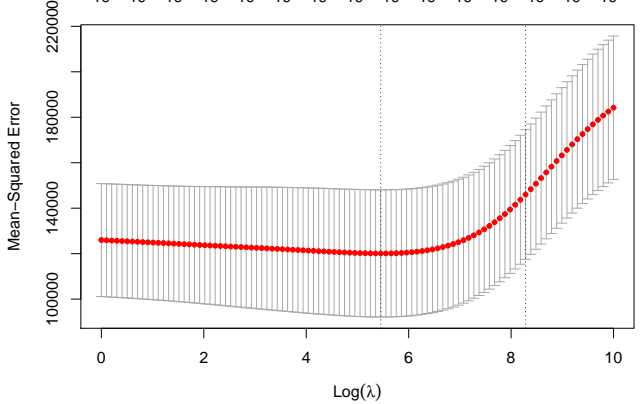

# <span id="page-33-0"></span>2 Régression Lasso

— La régression lasso consiste à minimiser le critère des moindres carrés pénalisé par la norme 1 des coefficients.

## Définition [\[Tibshirani, 1996\]](#page-39-1)

1. Les estimateurs lasso  $\hat{\beta}^L$  s'obtiennent en minimisant

$$
\sum_{i=1}^{n} \left( Y_i - \beta_0 - \sum_{j=1}^{d} X_{ij} \beta_j \right)^2 \quad \text{sous la contrainte} \quad \sum_{j=1}^{d} |\beta_j| \le t \tag{3}
$$

2. ou de façon équivalente

$$
\hat{\beta}^L = \underset{\beta}{\text{argmin}} \left\{ \sum_{i=1}^n \left( Y_i - \beta_0 - \sum_{j=1}^d X_{ij} \beta_j \right)^2 + \lambda \sum_{j=1}^d |\beta_j| \right\}.
$$
 (4)

## Comparaison Ridge-Lasso

— Dans le cas où la matrice  $X$  est *orthonormée*, on a une écriture explicite pour les estimateurs ridge et lasso.

## Propriété

Si la matrice de design X est orthonormée, alors

$$
\hat{\beta}_j^R = \frac{\hat{\beta}_j}{1+\lambda}
$$
 et  $\hat{\beta}_j^L = \text{signe}(\hat{\beta}_j)(|\hat{\beta}_j| - \lambda)_+$ 

où  $\hat{\beta}_j$  est l'estimateur MCO de  $\beta_j$ .

## Commentaires

- Ridge "diminue" l'estimateur MCO de façon proportionnelle ;
- Lasso translate et tronque l'estimateur MCO (lorsque ce dernier est petit).

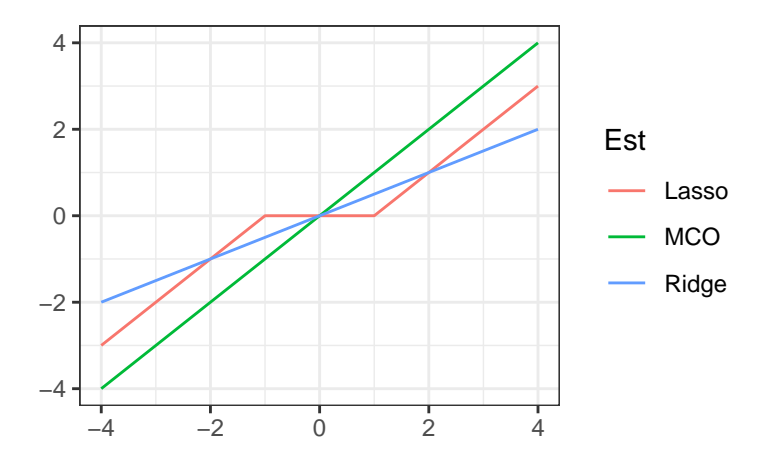

## Conclusion

Le lasso va avoir tendance à "mettre" des coefficients à  $\theta$  et donc à faire de la sélection de variables.

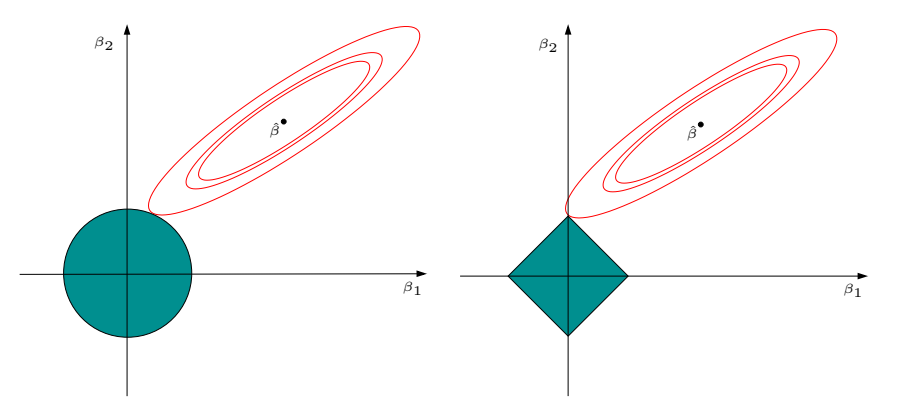

#### Remarque

Ces approches reviennent (d'une certaine façon) à projeter l'estimateur des MCO sur les boules unités associées à

- 1. la norme 2 pour la régression ridge ;
- 2. la norme 1 pour le lasso.

## Quelques remarques

— Comme pour la régression ridge :

- on préfère souvent réduire la matrice de design avant d'effectuer la régression lasso ;
- Le choix de  $\lambda$  est crucial (il est le plus souvent sélectionné en minimisant un critère empirique).
- $-\lambda \nearrow \implies$  biais  $\nearrow$  et variance  $\searrow$  et réciproquement lorsque  $\lambda \searrow$ .

— MAIS, contrairement à ridge :  $\lambda \nearrow \Longrightarrow$  le nombre de coefficients nuls augmente ([\[Bühlmann and van de Geer, 2011\]](#page-39-2)).

## Le coin R

- > reg.lasso <- glmnet(Hitters.X,Hitters\$Salary,alpha=1)
- $>$  par( $m$ frow=c(1,2))

```
> plot(reg.lasso, lwd=2)
```
> plot(reg.lasso,lwd=2,xvar="lambda")

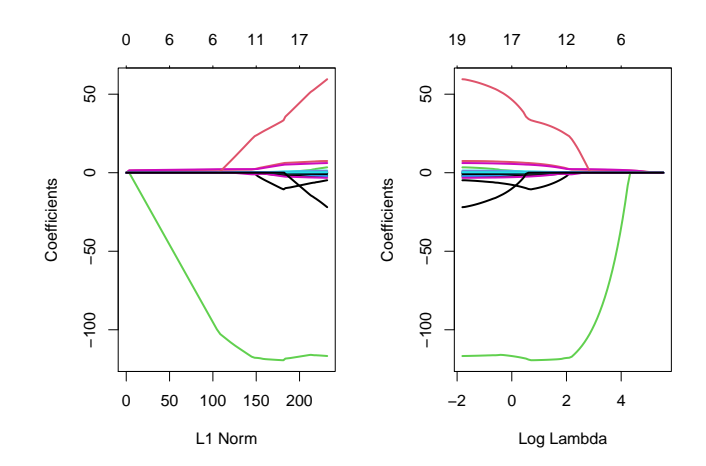

## Sélection de  $\lambda$

```
> set.seed(321)
```
- > reg.cvlasso <- cv.glmnet(Hitters.X,Hitters\$Salary,alpha=1)
- > bestlam <- reg.cvlasso\$lambda.min
- > bestlam
- ## [1] 17.19108
- > plot(reg.cvlasso)

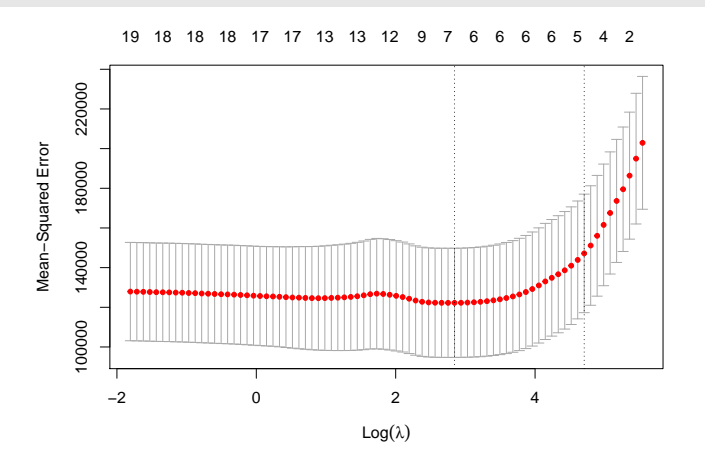

## Résolution numérique

- Il existe plusieurs façons de résoudre le problème numérique d'optimisation lasso (ou ridge).
- Un des plus utilisé est l'algorithme de descente de coordonnées [\[Hastie et al., 2015\]](#page-14-0).
- On considère le problème lasso

$$
\hat{\beta}^{L} = \underset{\beta}{\text{argmin}} \left\{ \sum_{i=1}^{n} \left( Y_i - \beta_0 - \sum_{j=1}^{d} X_{ij} \beta_j \right)^2 + \lambda \sum_{j=1}^{d} |\beta_j| \right\}
$$

avec les variables explicatives centrées-réduites (pour simplifier).

## Descente de coordonnées

- 1. Initialisation :  $\hat{\beta}_0 = \bar{y}$ ,  $\hat{\beta}_j = ..., j = 1, ..., d$ .
- 2. Répéter jusqu'à convergence : Pour  $j = 1, \ldots, d$ :
	- (a) Calculer les résidus partiels  $r_i^{(j)} = y_i \sum_{k \neq j} x_{ik} \hat{\beta}_k$ ;
	- (b) Faire la régression simple des  $y_i$  contre  $r_i^{(j)} \implies \tilde{\beta}_j$ ;
	- (c) Mettre à jour  $\hat{\beta}_j = signe(\tilde{\beta}_j)(|\tilde{\beta}_j| \lambda)_+$
- 3. Retourner :  $\hat{\beta}_j, j = 1, \ldots, d$ .

# <span id="page-36-0"></span>3 Variantes de ridge/lasso

#### Différentes pénalités

- Les approches ridge et lasso diffèrent uniquement au niveau de la pénalité ajoutée au critère des moindres carrés.
- Norme 2 pour ridge et norme 1 pour le lasso.
- $-I$ l existe tout un tas d'autres stratégies de pénalisations.
- Nous en présentons quelques unes dans cette partie.
- $-$  On pourra consulter *[\[Hastie et al., 2015\]](#page-14-0)* pour plus de détails.

#### Elastic net

— [\[Zou and Hastie, 2005\]](#page-39-3) ont proposé de combiner les approches ridge et lasso en proposant une pénalité (appelée elastic net) de la forme

$$
\lambda \sum_{j=1}^{d} ((1-\alpha)\beta_j^2 + \alpha|\beta_j|)
$$

 $où$  α ∈ [0, 1].

— Le paramètre  $\alpha$  définit le compromis ridge/lasso :

 $-\alpha = 1 \Longrightarrow Lasso;$ 

- $-\alpha = 0 \Longrightarrow Ridge;$
- Ce paramètre correspond (évidemment) à l'argument alpha de la fonction gl ${\rm mmet}$ .
- Avantage : on a plus de flexibilité car la pénalité elastic net propose une gamme de modèles beaucoup plus large que lasso et ridge ;
- Inconvénient : en plus du  $\lambda$  il faut aussi sélectionner le  $\alpha$ !

#### Group Lasso

- Dans certaines applications, les variables *explicatives appartiennent à des groupes de variables prédéfinis.*
- Nécessité de "shrinker" ou sélectionner les variables par groupe.

## Exemple : variables qualitatives

- 2 variables explicatives qualitatives  $X_1$  et  $X_2$  et une variable explicative continue  $X_3$ .
- Le modèle s'écrit

$$
Y = \beta_0 + \beta_1 \mathbf{1}_{X_1 = A} + \beta_2 \mathbf{1}_{X_1 = B} + \beta_3 \mathbf{1}_{X_1 = C}
$$
  
+  $\beta_4 \mathbf{1}_{X_2 = D} + \beta_5 \mathbf{1}_{X_2 = E} + \beta_6 \mathbf{1}_{X_2 = F} + \beta_7 \mathbf{1}_{X_2 = G} + \beta_8 X_3 + \varepsilon$ 

muni des contraintes  $\beta_1 = \beta_4 = 0$ .

$$
- 3 \text{ groups}: X_1 = (1_{X_1 = B}, 1_{X_1 = C}), X_2 = (1_{X_2 = E}, 1_{X_2 = F}, 1_{X_2 = G}) \text{ et } X_3 = X_3.
$$

## Définition

En présence de d variables réparties en L groupes  $\mathbf{X}_1, \ldots, \mathbf{X}_L$  de cardinal  $d_1, \ldots, d_L$ . On note  $\beta_\ell, \ell = 1, \ldots, L$  le vecteur des coefficients associé au groupe  $\mathbf{X}_{\ell}$ . Les estimateurs group-lasso s'obtiennent en minimisant le critère

$$
\sum_{i=1}^{n} \left( y_i - \beta_0 - \sum_{\ell=1}^{L} \mathbf{X}_{i\ell} \beta_\ell \right)^2 + \lambda \sum_{\ell=1}^{L} \sqrt{d_\ell} ||\beta_\ell||_2
$$

#### Remarque

Puisque  $\|\beta_\ell\|_2 = 0$  ssi  $\beta_{\ell 1} = \ldots = \beta_{\ell d_\ell} = 0$ , cette procédure encourage la mise à zéro des coefficients d'un même groupe.

#### Le coin R

— La fonction gglasso du package gglasso permet de faire du groupe lasso sur R.

```
> summary(donnees)<br>## X1## X1 X2 X3 X3 Y
## Length:200 Length:200 Min. :0.009496 Min. :-3.23315
## Class :character Class :character 1st Qu.:0.237935 1st Qu.:-0.50404
## Mode :character Mode :character Median :0.485563 Median : 0.16759
## Mean :0.483286 Mean : 0.09792
                                      3rd Qu.:0.734949<br>
Max. :0.998741
## Max. :0.998741 Max. : 3.04377
> D \leq m \leq D. model. matrix(Y<sup>*</sup>, data=donnees)[,-1]<br>> model \leq m \leq D N alpha=1)
 model \leftarrow glmnet(D, Y, alpha=1)> groupe \leq c(1,1,2,2,2,3)> library(gglasso)
> model1 \leftarrow gglasso(D, Y, group=groupe)
> plot(model1)
```
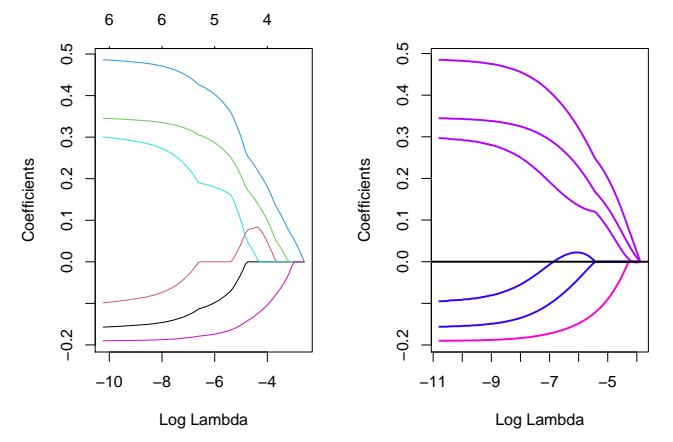

#### Remarque

Les coefficients s'annulent par groupe lorsque  $\lambda$  augmente (graphe de droite).

#### Sparse group lasso

- La norme 2 de la pénalité group-lasso implique que, généralement, tous les coefficients d'un groupe sont tous nuls ou tous non nuls.
- $-$  Dans certains cas, il peut être intéressant de mettre de la sparsité dans les groupes aussi. Comment?
- $-$  En ajoutant la norme 1 dans la pénalité.

Pénalité sparse group lasso

$$
\lambda \sum_{\ell=1}^L \left[ (1-\alpha) ||\beta_\ell||_2 + \alpha ||\beta_\ell||_1 \right].
$$

 $-$  Sur  $\mathbf{R}$  : package SGL.

#### Fused lasso

- Utile pour prendre en compte la spatialité des données.
- Idée : deux coefficients successifs doivent être proches.

## Pénalité fused lasso

$$
\lambda_1 \sum_{j=1}^d |\beta_j| + \lambda_2 \sum_{j=2}^d |\beta_{j+1} - \beta_j|
$$

qui peut se re-paramétrer en

$$
\lambda \sum_{j=2}^{d} |\beta_{j+1} - \beta_j|.
$$

 $-$  Sur  $R$  : package genlasso.

# <span id="page-38-0"></span>4 Discrimination binaire

## Discrimination binaire

- Les méthodes ridge et lasso ont été présentées dans un cadre de régression linéaire.
- Ces techniques d'adaptent directement à la régression logistique  $\mathcal{Y} = \{-1, 1\}$ .
- Les pénalités sont identiques.
- Seul changement : le critère moindre carré est remplacé par la déviance  $\implies$  ce qui revient à minimiser l'opposé de la vraisemblance plus la pénalité.

## Lasso et Ridge pour la logistique

## Définition

On note  $\tilde{y}_i = (y_i + 1)/2$ .

— On appelle estimateur ridge en régression logistique l'estimateur

$$
\hat{\beta}^R = \underset{\beta}{\text{argmin}} \left\{ -\sum_{i=1}^n (\tilde{y}_i x_i^t \beta - \log(1 + \exp(x_i^t \beta))) + \lambda \sum_{j=1}^d \beta_j^2 \right\}.
$$

— On appelle estimateur lasso en régression logistique l'estimateur

$$
\hat{\beta}^L = \underset{\beta}{\text{argmin}} \left\{ -\sum_{i=1}^n (\tilde{y}_i x_i^t \beta - \log(1 + \exp(x_i^t \beta))) + \lambda \sum_{j=1}^d |\beta_j| \right\}.
$$

## Le coin R

- Pour faire du ridge ou lasso en logistique, il suffit d'ajouter l'argument family=binomial dans glmnet.
- Tout reste identique pour le reste (tracé du chemin des coefficients, choix du  $\lambda$ ...).
- Exemple : données SAheart

```
> head(SAheart)
## sbp tobacco ldl adiposity famhist typea obesity alcohol age chd
## 1 160 12.00 5.73 23.11 Present 49 25.30 97.20 52 1
## 2 144 0.01 4.41 28.61 Absent 55 28.87 2.06 63 1
         0.08 3.48 32.28 Present 52 29.14 3.81 46 0
## 4 170 7.50 6.41 38.03 Present 51 31.99 24.26 58 1
## 5 134 13.60 3.50 27.78 Present 60 25.99 57.34 49 1
## 6 132 6.20 6.47 36.21 Present 62 30.77 14.14 45 0
```
— On obtient les chemins de régularisation ridge et lasso avec les commandes suivantes :

```
> SAheart.X <- model.matrix(chd~.,data=SAheart)
```

```
> log.ridge <- glmnet(SAheart.X,SAheart$chd,family="binomial",alpha=0)
```
> log.lasso <- glmnet(SAheart.X,SAheart\$chd,family="binomial",alpha=1)

```
> plot(log.ridge,xvar="lambda")
```
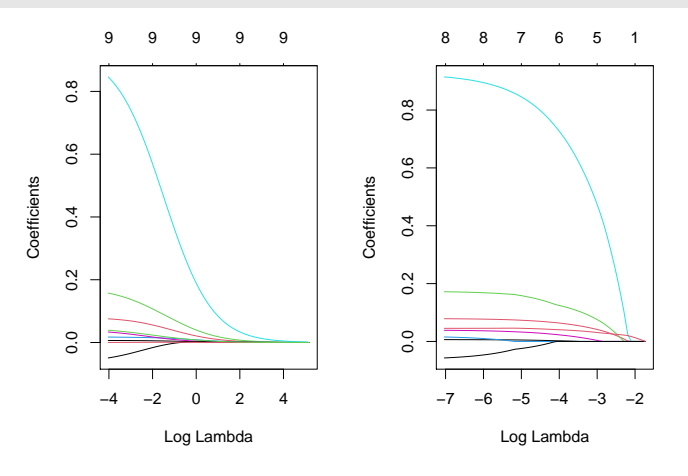

# <span id="page-39-0"></span>5 Bibliographie

## Références

## Biblio3

- <span id="page-39-2"></span>[Bühlmann and van de Geer, 2011] Bühlmann, P. and van de Geer, S. (2011). Statistics for high-dimensional data. Springer.
- [Hastie et al., 2009] Hastie, T., Tibshirani, R., and Friedman, J. (2009). The Elements of Statistical Learning : Data Mining, Inference, and Prediction. Springer, second edition.
- [Hastie et al., 2015] Hastie, T., Tibshirani, R., and Wainwright, M. (2015). Statistical Learning with Sparsity : The Lasso and Generalizations. CRC Press. [https://web.stanford.edu/~hastie/StatLearnSparsity\\_files/](https://web.stanford.edu/~hastie/StatLearnSparsity_files/SLS.pdf) [SLS.pdf](https://web.stanford.edu/~hastie/StatLearnSparsity_files/SLS.pdf).
- <span id="page-39-1"></span>[Tibshirani, 1996] Tibshirani, R. (1996). Regression shrinkage and selection via the lasso. Journal of the Royal Statistical Society, Series B, 58 :267–288.
- <span id="page-39-3"></span>[Zou and Hastie, 2005] Zou, H. and Hastie, T. (2005). Regularization and variable selection via the elastic net. Journal of the Royal Statistical Society, Series B, 67 :301–320.

# <span id="page-40-0"></span>Quatrième partie Modèle additif

## **Cadre**

— Toujours le même : modèle de  $\textit{r\'egression} \Longrightarrow (x_i, y_i) \in \mathbb{R}^d \times \mathbb{R}$  tels que

$$
y_i = m(x_i) + \varepsilon.
$$

 $-$  Rappels :

— Modèle linéaire (paramétrique) : peu flexible mais convergence rapide ;

— Modèle non paramétrique : flexible mais convergence lente.

#### Idée

Conserver des vitesses de convergence raisonnables en allégeant l'hypothèse de linéarité en les covariables.

# <span id="page-40-1"></span>1 Présentation du modèle

## Le modèle additif

#### Définition

Un modèle de régression est *additif si la fonction de régression de y sur*  $x = (x_1, \ldots, x_d)$  s'écrit

$$
m(x) = \alpha + g_1(x_1) + \ldots + g_d(x_d).
$$

où  $\alpha \in \mathbb{R}$  est inconnu et les fonction  $g_1, \ldots, g_d$  sont inconnues (et donc à estimer).

#### Remarques

- Hypothèse de structure additive en les covariables comme dans le modèle linéaire mais...
- pas d'hypothèse de linéarité.
- Pour l'identifiabilité du modèle on suppose souvent  $\mathbf{E}[Y] = \alpha$  et  $\mathbf{E}[g_i(x_i)] = 0$ .
- On doit estimer d fonctions  $\implies$  cadre non paramétrique mais ...
- Ces fonctions sont univariées !

#### Conclusion

Si ces fonctions sont convenablement estimées, on peut espérer obtenir des vitesses de convergence proches des vitesses non paramétrique en dimension 1 (qui ne sont pas si mauvaises !).

## <span id="page-40-2"></span>2 Estimation : l'algorithme du backfitting

## Retour au modèle linéaire

$$
- m(X) = \mathbf{E}[Y|X] = \beta_0 + \beta_1 X_1 + \ldots + \beta_d X_d = \sum_{j=0}^d \beta_j X_j.
$$

— En conditionnant par  $X_k$  on obtient :

$$
\mathbf{E}[Y|X_k = x_k] = \mathbf{E} [\mathbf{E}[Y|X]|X_k = x_k]
$$

$$
= \mathbf{E} \left[ \sum_{j=0}^d \beta_j X_j \Big| X_k = x_k \right]
$$

$$
= \beta_k x_k + \mathbf{E} \left[ \sum_{j \neq k} \beta_j X_j \Big| X_k = x_k \right].
$$

## Propriété

On pose  $Y^{(k)} = Y - \sum_{j \neq k} \beta_j X_j$ . Alors

$$
\mathbf{E}[Y^{(k)}|X_k = x_k] = \beta_k x_k.
$$

- Idée : estimer  $\beta_k$  en faisant la *régression (univariée) de*  $Y^{(k)}$  sur  $X_k$ .
- $-$  Problème :  $Y^{(k)}$  dépend des  $\beta_j, j \neq k$  qui sont inconnus!
- Solution : utiliser un algorithme itératif.

#### Algorithme : backfitting pour le modèle linéaire

- Initialisation  $\widehat{\beta} = (0, \ldots, 0), \gamma = (1, \ldots, 1)$  (dim  $d + 1$ ).
- Tant que min<sub>1≤j≤d+1</sub>( $|\hat{\beta}_j \gamma_j|$ ) >  $\varepsilon$  (petit)
	- 1.  $\widehat{\beta} = \gamma$
	- 2. Pour  $k = 0, ..., d$ :
		- $-\mathbb{Y}^{(k)} = \mathbb{Y} \sum_{j \neq k} \beta_j \mathbb{X}_j$  (résidus partiels)
		- $-\ \gamma_k$ : coefficient de la régression univariée sans constante de  $\mathbb{Y}^{(k)}$  sur  $\mathbb{X}_k$ .
- Retourner  $\widehat{\beta}$ .

#### Remarques

- Cet algorithme converge vers les estimateurs MCO.
- Aucune utilité pratique puisque ces estimateurs s'obtiennent de façon matricielle !
- Mais... il ne repose pas sur l'hypothèse de linéarité du modèle, juste sur sa structure additive.
- Facilement généralisable au modèle additif.
- Retour au modèle additif

$$
m(X) = \mathbf{E}[Y|X] = \alpha + g_1(X_1) + \ldots + g_d(X_d)
$$

ou

$$
Y = \alpha + g_1(X_1) + \ldots + g_d(X_d) + \varepsilon \quad \text{avec} \quad \mathbf{E}[\varepsilon|X] = 0.
$$

#### Propriété

On pose  $Y^{(k)} = Y - \alpha - \sum_{j \neq k} g_j(X_j)$ . Alors

$$
\mathbf{E}[Y^{(k)}|X_k = x_k] = g_k(x_k).
$$

#### Idée

Remplacer l'étape MCO par un lissage non paramétrique dans l'algorithme précédent.

## Backfitting : cas général

## L'algorithme du backfitting

- 1. Initialisation :  $\widehat{\alpha} = \overline{\mathbb{Y}}, \widehat{g}_k(x_k) = \overline{\mathbb{X}}_k.$
- 2. Pour  $k = 1, ..., d$ :
	- $\mathbb{Y}^{(k)} = \mathbb{Y} \widehat{\alpha} \sum_{j \neq k} \widehat{g}_j(\mathbb{X}_j)$  (résidus partiels)
	- $\widehat{g}_k$ : lissage non paramétrique de  $\mathbb{Y}^{(k)}$  sur  $\mathbb{X}_k$ .
- 3. Répéter l'étape précédente tant que les  $\hat{g}_k$  changent.

#### Lisseurs non paramétrique

Loess, Nadaraya-Watson, spline de lissage...

## Exemple

— On considère le modèle GAM :

$$
m(X) = 2X_1 + \sin(8\pi X_2)
$$

avec  $X_1$  et  $X_2$  indépendantes de lois uniformes sur  $[0, 1]$ .

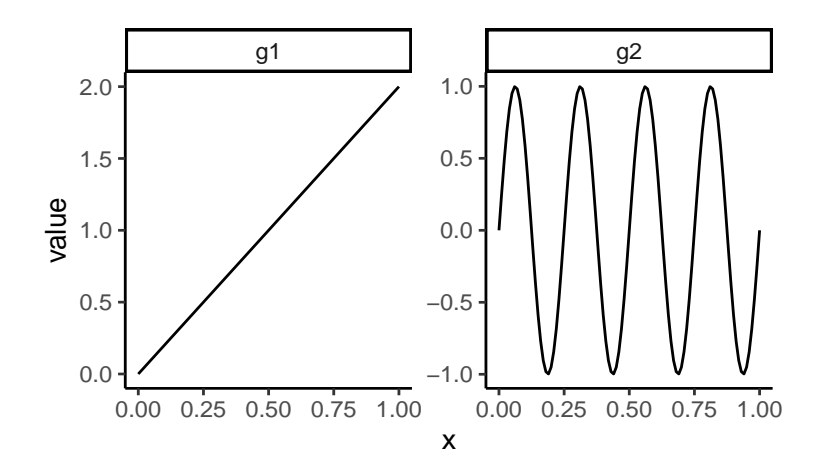

## Le coin R

— Sur R, la fonction gam du package gam permet d'ajuster des modèles additifs :

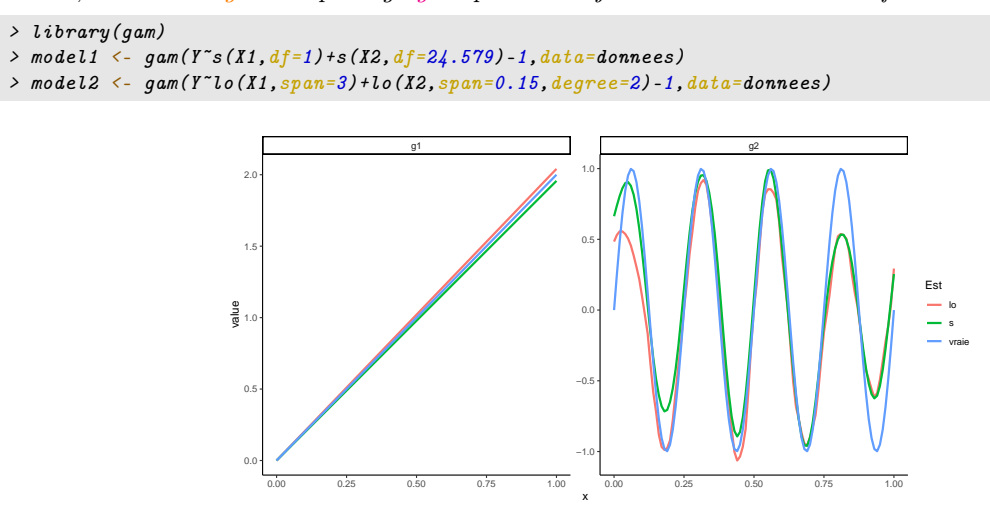

## Vitesses de convergence

— Le backfitting fournit un estimateur de la fonction de régression

$$
\widehat{m}(x) = \widehat{\alpha} + \widehat{g}_1(x_1) + \widehat{g}_d(x_d).
$$

## Théorème [\[Opsomer, 2000\]](#page-45-1)

Sous certaines hypothèses techniques, notamment les  $g_j, j = 1, \ldots, d$  de classe  $C^2$  on a

$$
Biais(\widehat{m}(x)|X_1,\ldots,X_n)=C_1h^2+o_p(h^2)
$$

et

$$
\mathbf{V}(\widehat{m}(x)|X_1,\ldots,X_n)=\frac{C_2}{nh}+o_p\left(\frac{1}{nh}\right).
$$

## Commentaire

Ce sont les vitesses de convergence classique des estimateurs non paramétrique en dimension 1.

#### **Remarques**

- Les lisseurs non paramétriques dépendent de *paramètres dont le choix se révèle crucial pour la qualité de* l'estimation.
- Exemples : nombre de plus proches voisins, fenêtre de l'estimateur à noyau...
- Ici encore, il va falloir trouver des procédures pour sélectionner ces paramètres de lissage dans l'algorithme du backfitting.

# <span id="page-43-0"></span>3 Lisseurs

#### Définition

Soit  $\hat{m}_{\lambda}$  un estimateur de m qui dépend d'un paramètre  $\lambda$ .  $\hat{m}_{\lambda}$  est un lisseur si il existe une matrice  $S_{\lambda} = S_{\lambda}(\mathbb{X})$ telle que

$$
\widehat{\mathbb{Y}} = S_{\lambda} \mathbb{Y}
$$

où  $\hat{Y}$  est le vecteur des valeurs ajustées par  $\hat{m}_{\lambda}$  et  $Y$  le vecteur des  $y_i, i = 1, \ldots, n$ .

#### Exemple

— Estimateurs à noyau :

$$
S_{ij,h} = \frac{K((x_i - x_j)/h)}{\sum_l K((x_i - x_l)/h)}.
$$

— Estimateurs des  $k$ -ppv :

 $S_{ij,k} = \begin{cases} 1/k & \text{si } x_j \text{ est parmi les } k \text{-ppv de } x_i \\ 0 & \text{sinon } k \end{cases}$ 0 sinon.

## Degrés de liberté

— L'information sur le niveau de lissage est entièrement portée par la matrice de lissage  $S_{\lambda}$ .

#### Projecteur

— Lorsque  $S_{\lambda}$  est un projecteur (modèle linéaire par exemple), on a

$$
tr(S_{\lambda}) = rang(S_{\lambda}) = dim \; esp. \; où \; on \; projectte.
$$

- $tr(S_{\lambda})$  est une mesure de la complexité du lisseur dans ce cas.
- Par analogie avec la remarque précédente, on pose donc la définition suivante :

## Définition

Le nombre de *degrés de liberté d'un lisseur*  $S_{\lambda}$  est défini par

$$
df = tr(S_{\lambda}).
$$

- Exemple des kppv : df =  $n/k$ .
- Interprétation :

1. df  $\nearrow \implies$  flexibilité  $\nearrow$ , biais  $\searrow$  et variance  $\nearrow$ ;

2.  $df \searrow \implies flexibility \searrow$ , biais  $\nearrow$  et variance  $\searrow$ ;

## Lisseurs et LOO

- Le choix du paramètre de lissage est *crucial pour les estimateurs non-paramétriques*.
- Une approche : validation croisée LOO, on choisit  $\lambda$  qui minimise

$$
LOO(\widehat{m}_{\lambda}) = \frac{1}{n} \sum_{i=1}^{n} (y_i - \widehat{m}_{\lambda}^i(x_i))^2
$$

où  $\hat{m}_{\lambda}^{i}$  désigne le lisseur calculé sans la ième observation.

#### Remarque

Cette approche peut se révéler coûteuse en temps de calcul car il faut calculer n fois l'estimateurs pour chaque valeur de  $\lambda$ .

- Pour la plupart des lisseurs non paramétriques, il n'est pas nécessaire de recalculer n fois l'estimateur.
- Le critère LOO se déduit directement de la matrice de lissage  $S_\lambda$ !
- Par exemple, pour l'estimateur à noyau on a (voir [\[Cornillon et al., 2019\]](#page-45-2))

$$
LOO(\widehat{m}_h) = \frac{1}{n} \sum_{i=1}^n \left( \frac{y_i - \widehat{m}_h(x_i)}{1 - S_{ii,h}} \right)^2,
$$

— et pour l'estimateur des kppv

$$
LOO(\widehat{m}_k) = \frac{1}{n} \sum_{i=1}^n \left( \frac{y_i - \widehat{m}_{k+1}(x_i)}{1 - S_{ii,k+1}} \right)^2.
$$

#### Remarque

Beaucoup plus efficace d'un point de vue computationnel.

#### **GCV**

- Il existe une variante, appelée Validation Croisée Généralisée (GCV) au critère LOO, qui peut se révéler plus stable (voir [\[Woods, 2006\]](#page-45-3)).
- Elle consiste à remplacer au dénominateur  $S_{ii,\lambda}$  par tr $(S_{\lambda})/n$ .

#### Définition

Le critère de Validation Croisée Généralisée (GCV) est défini par

$$
GCV(\widehat{m}_{\lambda}) = \frac{n \sum_{i=1}^{n} (y_i - \widehat{m}_{\lambda}(x_i))^2}{(n - tr(S_{\lambda}))^2}.
$$

— On remarque, une fois de plus, que ce critère réalise un compromis entre ajustement (numérateur) et complexité (dénominateur).

#### GCV et modèle additif

- Les composantes du modèle additif ne nécessitent pas toutes le  $m\hat{e}$  me $\hat{e}$  de lissage.
- $-$  On utilise un lissage pour chaque composante dans l'algorithme du backfitting.
- Il convient donc de sélectionner d paramètres de lissage  $\lambda = (\lambda_1, \dots, \lambda_d)$ .
- Il est possible de montrer (voir [\[Woods, 2006\]](#page-45-3)) que l'estimateur final du modèle additif est également un lisseur dont le degrés de liberté dépend des paramètres de lissage  $\lambda_1, \ldots, \lambda_d$ .
- $-C'est$  pourquoi  $GCV$  est fréquemment utilisé pour sélectionner les paramètres de lissage dans les modèles additifs.
- $-$  Sur R, on pourra utiliser le package mgcv.

## Le coin R

```
> mod.mgcv <- mgcv::gam(Y~s(X1)+s(X2),data=donnees)
> mod.mgcv
##
## Family: gaussian
## Link function: identity
##
## Formula:
## Y \sim s(X1) + s(X2)##
## Estimated degrees of freedom:
## 1.00 8.56 total = 10.56
##
## GCV score: 1.536021
```
#### **Remarque**

Sans surprise, le degré de liberté sélectionné pour la deuxième composante est plus grand que celui de la première.

#### Régression logistique additive

- Nous nous sommes restreints à un modèle de régression (Y continue), qui est un modèle GLM particulier.
- Bien entendu, ce type de modélisation s'étend à l'ensemble des GLM, d'où le nom de modèle GAM (Generalized Additive Model).

#### Régression logistique additive

Pour une variable Y binaire, le modèle de regression logistique additive s'écrit :

$$
logit \ p(x) = log \ \frac{\mathbf{P}(Y=1|X=x)}{1-\mathbf{P}(Y=1|X=x)} = \alpha_0 + g_1(x_1) + \ldots + g_d(x_d).
$$

— La procédure d'estimation combine l'algorithme du backfitting avec l'algorithme du score de Fisher (voir [\[Hastie et al., 2009\]](#page-29-1)).

## <span id="page-45-0"></span>4 Bibliographie

### Références

## Biblioma

- <span id="page-45-2"></span>[Cornillon et al., 2019] Cornillon, P., Hengartner, N., Matzner-Løber, E., and Rouvière, L. (2019). Régression avec R. EDP Sciences, 2 edition.
- [Hastie et al., 2009] Hastie, T., Tibshirani, R., and Friedman, J. (2009). The Elements of Statistical Learning : Data Mining, Inference, and Prediction. Springer, second edition.
- <span id="page-45-1"></span>[Opsomer, 2000] Opsomer, J. (2000). Asymptotic properties of backfitting estimators. Journal of Multivariate Analysis, 73 :166–179.
- <span id="page-45-3"></span>[Woods, 2006] Woods, S. (2006). Generalized additive models. Chapman & Hall.